# H-C3 Morse Code Tutor

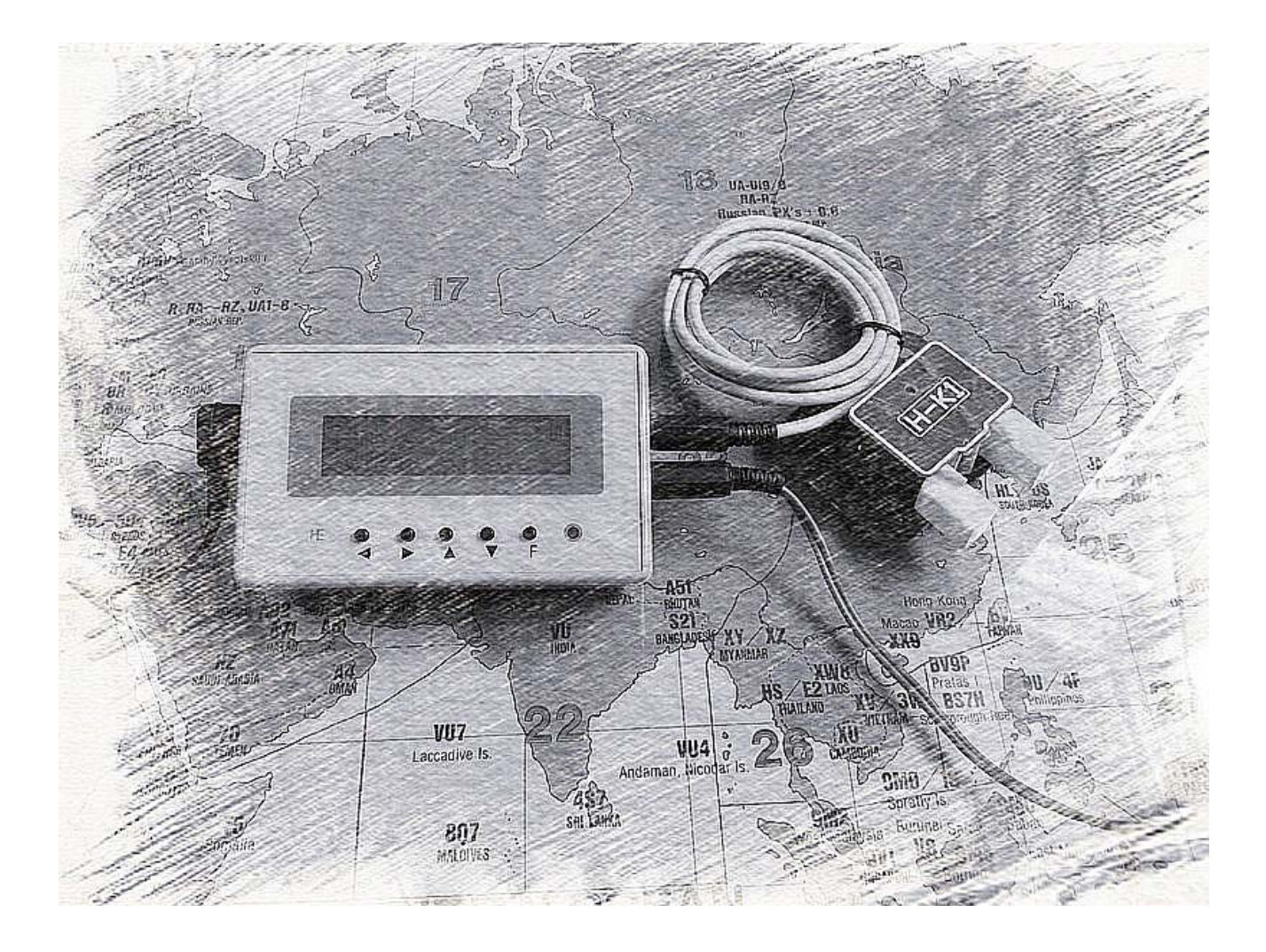

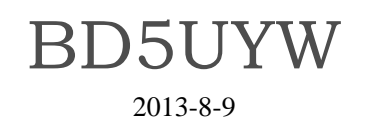

## **H-C3** 的诞生:

自 2004 年推出第一代的 H-C1 摩尔斯码练习器及 2008 年推出第二代的 H-C2 摩尔斯码练习器以来,得到了很多朋友的支持,提出了很多宝贵的建议。一直想 对摩尔斯码练习器再进行升级,但苦于水平有限和时间限制,没有尽快推出下一 代摩尔斯码练习器。此次推出 H-C3 摩尔斯码练习器, 是个人的技术累积,同时 也是十米机项目的代码延伸。编程用了很长时间,对原来体验性较差的人机界面 进行重新组织,采用了商业机器常用的多级菜单设置方式,并首次为这一级别小 机器编写了电脑上位机编程软件,用户在电脑上简单的设置机器,另外 H-C3 本 机的功能设置也及其简单。

熟悉我的朋友都知道,我不做简单重复的开发,喜欢创新和挑战自我,欢迎 大家多提宝贵意见,希望这个小机器给您的学习和通联带来乐趣。

附录部分图文是从网上得到的资料,有载明出处,如有错漏请原创者联系我 修改,感谢原创者为大家提供的宝贵学习资料!

作者水平有限,属于业余制作,如有任何错漏,请前辈们不吝赐教,谢谢了!

技术支持及联系方式:E-mail: bd5uyw◎189.cn

## 前言

非常感谢您选用 H-C3 摩尔斯电码练习器,H-C3 秉承用户体验至上的设计理 念,几乎涵盖了摩尔斯报常用的功能,融合了手动编程和电脑编程,使您可以轻 松实现各种参数设置和多种呼叫功能,同时也是个性化的摩尔斯代码学习和练习 工具。初学者可以用来入门和学习摩尔斯代码,有经验的无线电爱好者可以用来 提高收发速度及用于日常通联。H-C3 还是一台摩尔斯代码解码器, 可以解自己 拍发的电文或外加电路解接收到的摩尔斯报。H-C3 还是台自动信标器,可以连 接短波电台或 UV 中转台,用于信标定时发射。

# H-C3 功能特点

- 全面支持手键、双桨自动键和模拟臭虫键的拍发和练习;
- 带手键点划比测试和发报速度测试,方便考核发报质量;
- 带电池充电管理电路,可内置锂电池,真正做到随身练习:
- 低电压提示和自动定时关机功能,有效保护电池使用寿命;
- 自动键电路具有点划插入功能、点划记忆和自动补偿功能;
- 自编程 4 组自定义报文快捷发射、1 组信标和 2 组长报文;
- 直观显示发码速度, wpm 单位, 发报中可快速调整 wpm;
- 加入自拍解码功能,自己拍发的报文可同步显示在屏幕上;
- 电脑可编辑训练内容,可根据自己的弱项讲行强化练习;
- 顺序发码或随机发码听抄功能, LCD 同步显示点划内容:
- 顺序发码或随机发码练习功能,带报音提示和自解码显示:
- 可做信标台自动控制器,可输出 FM 音频报及 PTT 控制;
- 特别为本机编写的电脑编程软件,方便读写控制命令和信息。

为了确保您最大限度地享用本产品带来的各项便利,请使用前详细阅读此说明书!

## 术语说明

本说明书中会使用以下关键术语:

本机 即指 H-C3 摩尔斯代码练习器

短按 快速按键按下并松开

长按 按住按键 2 秒以上

按住 一直按住按键不放

快捷呼叫 由用户自己编程的呼叫内容,可通过短按 K1~K4 键选择呼叫。

待机画面 开机后无任何操作显示的,或退出功能后显示的画面。

Dit 摩尔斯报的短音"嘀"

Dah 摩尔斯报的长音"哒"

#### 主要技术指标

支持键体:手键、Bug 键、双桨自动键 发码速度:5~50pwm 解码速度:10~40wpm 显示屏幕: 32 字 (16 字 2 行) 侧音音频:600/700/800/1000/1200Hz 输出方式:CW 报和带 PTT 控制的 FM 音频报,耳机阻抗 32ohm 或 64ohm 耳机驱动: 32~64ohm 自动关机:长开、1~15 分钟关闭 信标定时:1~15 分钟(信标开启时,自动关机功能自动失效) 外部电源:7~12V(大于 300mA),内正外负 3.5mm 插头 内部电源: 4.2V (可装入 900mAh 聚合物锂电池, 安装空间 48×35×4.5mm) 工作电流:关机(0.1uA)、开机背光灯不亮时(16mA)、开机背光灯亮时(66mA) 尺寸重量: 100mm×60mm×25mm 、约 110 克 (含电池)

## 开箱检测

包装盒内有以下物件,如有物品丢失和损坏,请及时联系您所购产品的经销商。 1:H-C3 摩尔斯码学习器 1pcs

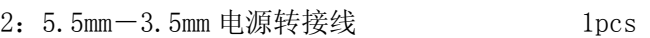

#### 电源适配器

本机内带锂电池,可以在没有外接电源时为机器供电,机内锂电池支持长达 20 小时的工作时间。 本机的电源适配器插头内芯为正极,外圈为负极,也可以采用 Nokia 8xxx 系列手机充电器供电。 本机内有充电管理电路,可适应 7~12V 的直流电压输入, 内正外负, 不可接反。

## 注意事项

<sup>\*</sup> 本机仅供 HAM 个人使用,不可用于商业用途。

<sup>\*</sup> 供电电压不可大于 15V,电源正负极不可接反。

<sup>\*</sup> 所有输入输出端口不可连接端电压大于 5V 的外部电路,否则会损坏主控芯片!

# 熟悉本机

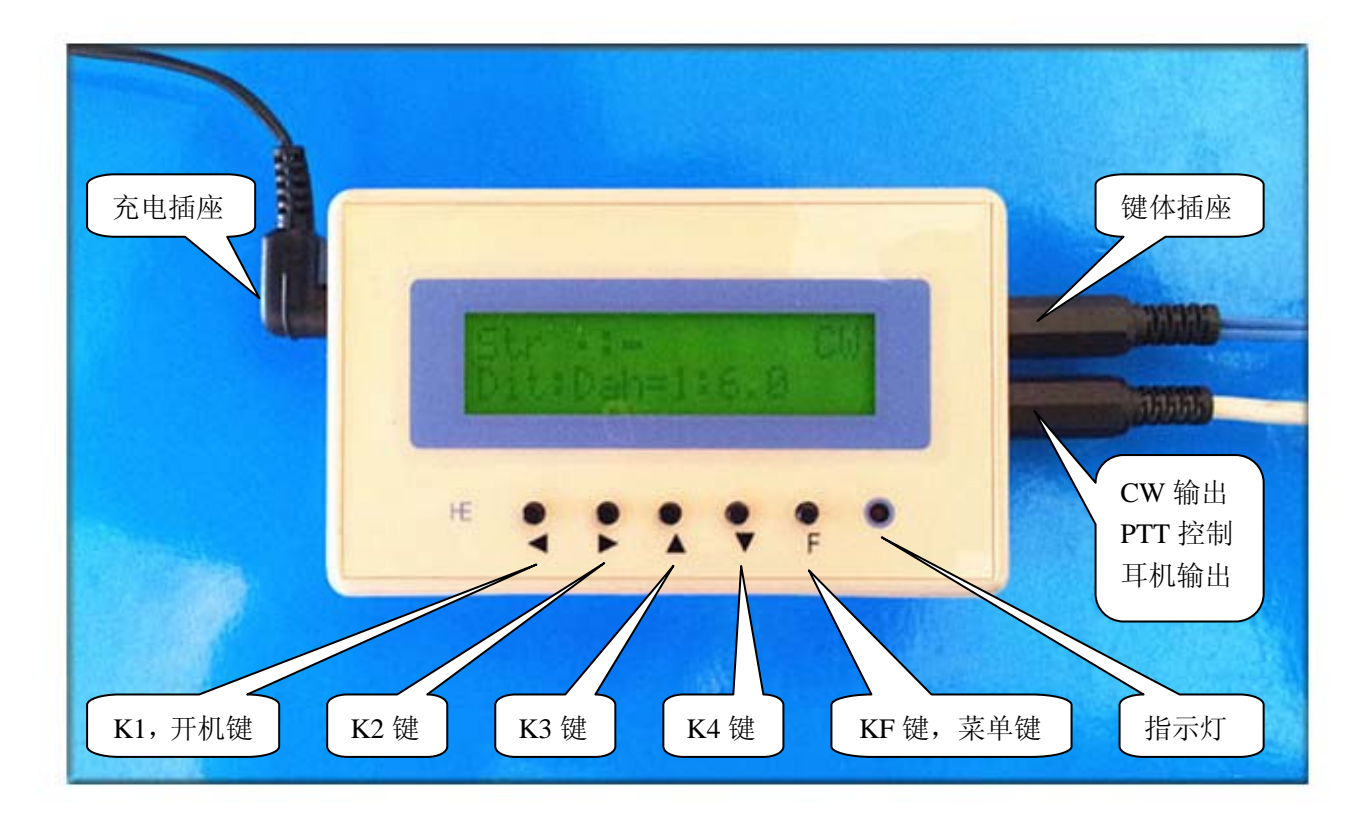

## 按键说明

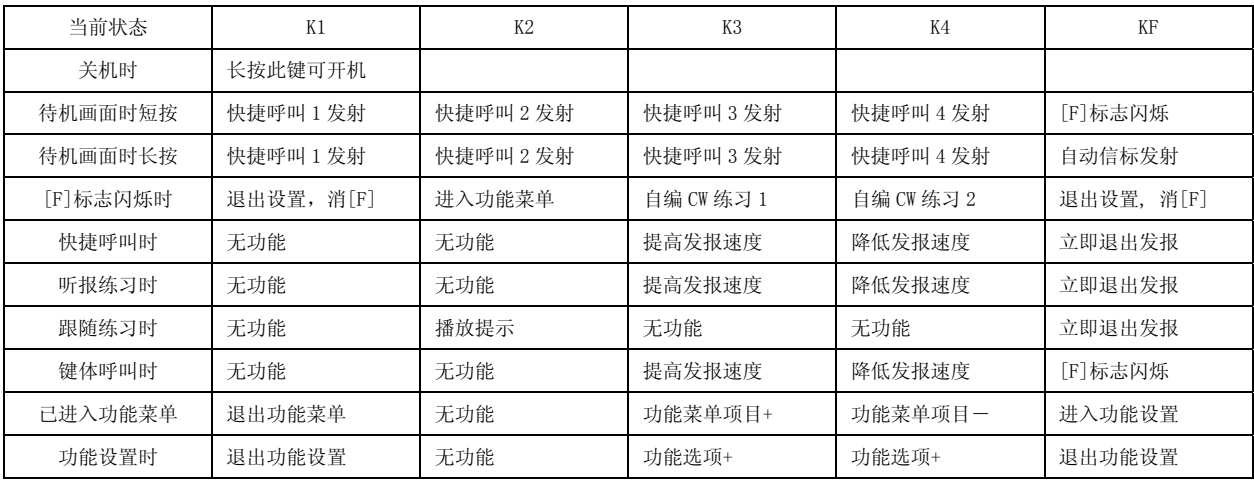

## 插座说明

- 1. 键体插座,从中心触头起依次为点、划、地。
- 2. CW 输出插座,从中心触头起依次为音频、CW 输出和地,CW 输出可连接电台手键插孔。 当用于 FM 台信标或音频报输出时,可通过电位器调整电平后送入 FM 机器的 MIC 输入口。 CW 端接 FM 机的 PTT,发报或发送信标时自动控制电台 PTT 发射。见附图()
- 3. 电源插座中心为正极,输入电压允许范围为 DC 4.8~7V。

#### 使用前准备

快递规定不能将锂电池装在机器内部发货,本机没有提供内置锂电池。您可用普通手机锂电池改装,如 Nokia BL-5C 手机电池。请按下面步骤安装好锂电池, 安装过程请小心操作, 并把锂电池用绝缘纸包好以防短路。

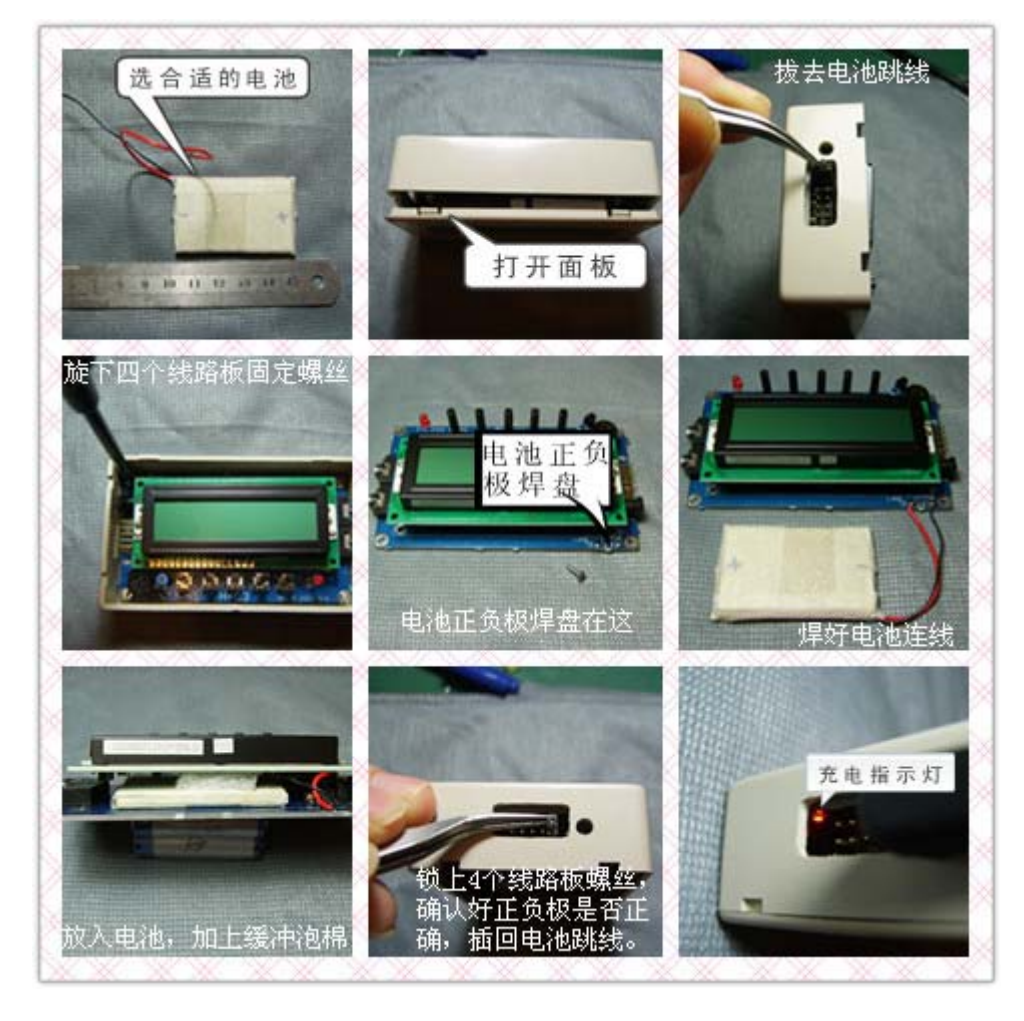

锂电池充电:

 锂电池出厂时都是未充电的,当您按以上步骤装好锂电池后,请对本机进行充电,充电时间 8 个小时, 机器内部有充电管理电路,锂电电池充满后会停止充电。

## 锂电池维护:

本机关机状态耗电极小,但由于锂电池有自耗电现象,建议每 3 个月对电池充一次电。

#### H-C3 Morse Code Tutor Copyright © 2004-2013

## 进入功能菜单

①在待机画面时,短按 KF 键屏幕右下角显示 F 图标闪烁;

②短按 K2[>]键,进入功能菜单;

③短按 K3[▲]键或 K4[▼]按键,选择功能子菜单;

4要进入子菜单,短按 KF 键,屏幕右下角显示←图标,此时短按 K3[▲]或 K4[▼]键可改变设置值。 ⑤设置完短按 KF 键退出子菜单,或短按 K1[<]键退出菜单,所设置内容自动保存,关机也不会丢失。

#### 功能菜单列表

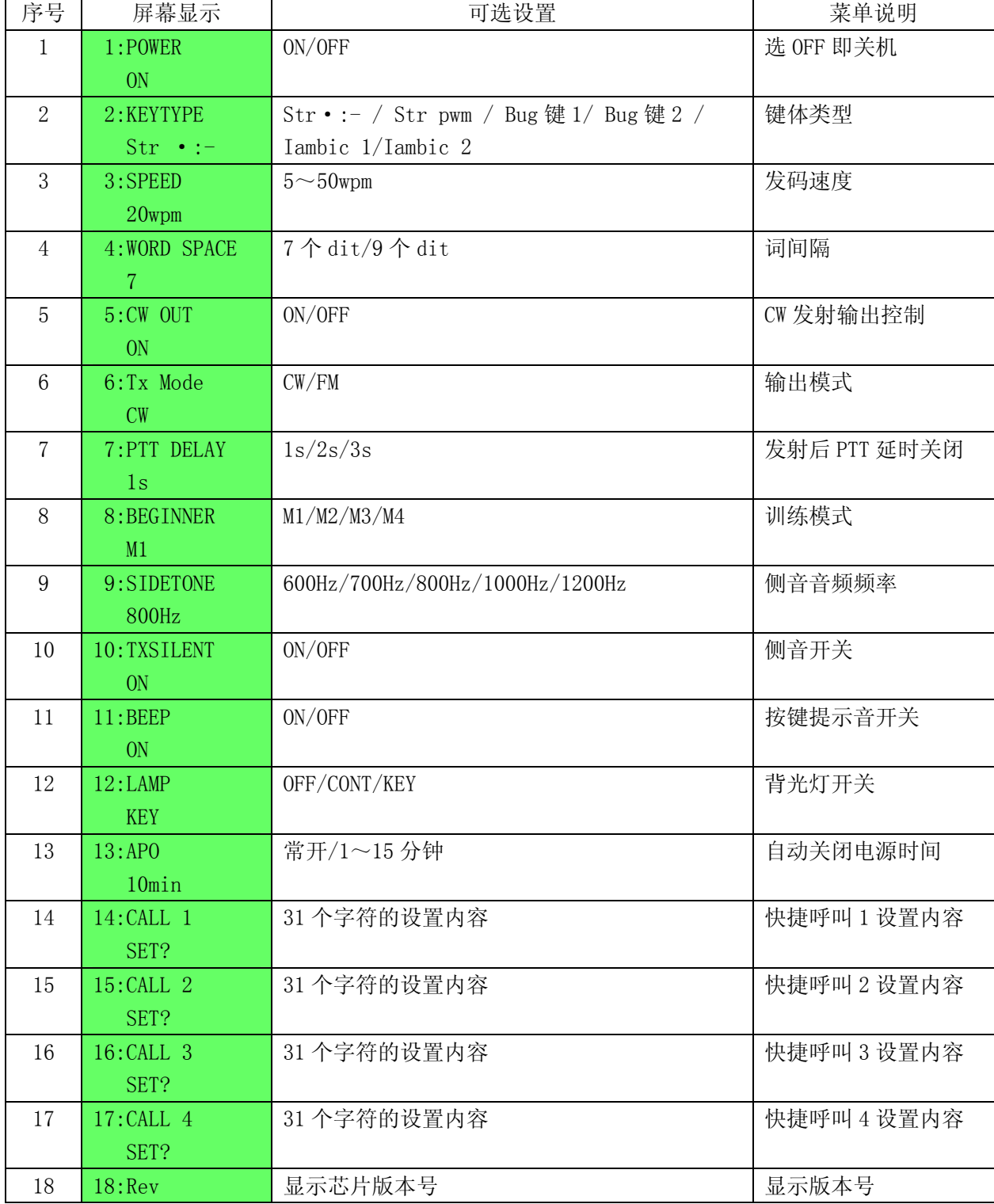

## LCD 显示

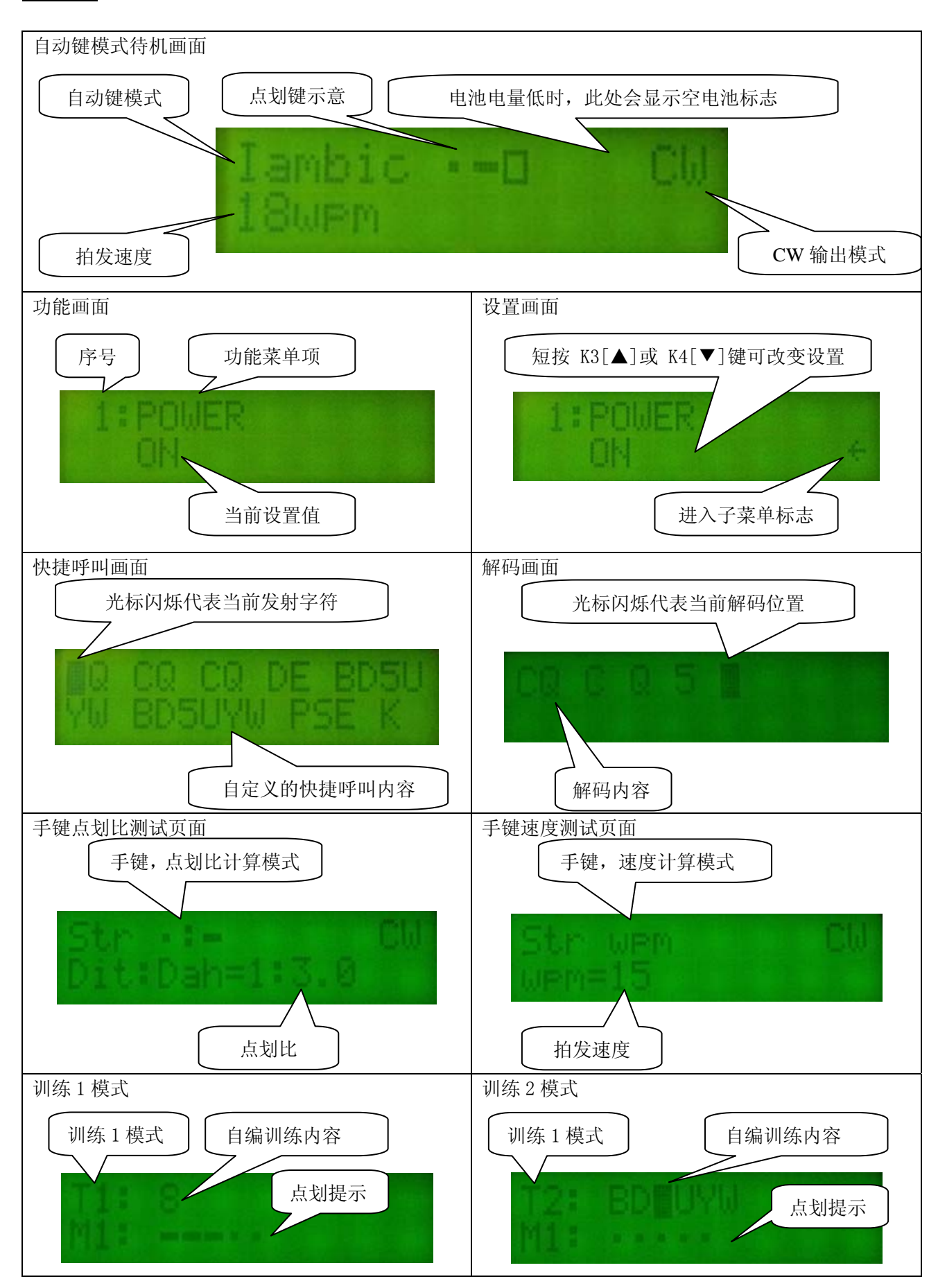

## 菜单功能设置及操作

#### 菜单 1

关机,详见后面描述

## 菜单 2

键体类型设置:

Str ·:- 手键模式, 自动解码显示并计算点划宽度比(按 KF 显示) Str pwm 手键模式,自动解码显示并计算发码速度值(按 KF 显示) Bug 键 1 自动键模拟臭虫键模式,对应插头顺序为点键、划键、地 Bug 键 2 自动键模拟臭虫键模式,对应插头顺序为划键、点键、地 Iambic 1 自动键模式,对应插头顺序为点键、划键、地 Iambic 2 自动键模式,对应插头顺序为划键、点键、地

#### 菜单 3

自动键发报速度设置 该子菜单可设置自动键发报速度,速度单位为 wpm, 新手练习时推荐设置为 10~15wpm; 在拍发或快捷呼叫发射时,短按 K3[▲]键或 K4[▼]按键可快速改变发报速度; Morse 的速度(单位: wpm)解释详见[附录: Morse 的速度问题]

#### 菜单 4

词间隔设置

词间隔是用来设置快捷呼叫或自动信标发射时的词间隔宽度,单位为 Dit 的宽度。 推荐设置为 7, Morse 词间隔见[附录: Morse 字词间隔比示意图]

#### 菜单 5

CW 输出设置

正常使用时应该设为 ON,键体拍发或信标呼叫时电台即发射 Morse 信号。 如果仅练习用,且当 H-C3 连接着电台,本项可以设置为 OFF,即拍发是电台不发射 Morse 信号。

#### 菜单 6

输出模式设置

CW 模式:拍发时,CW 输出跟随点划输出

FM 模式: 拍发时, CW 输出在第一次拍发时下拉, 在最后一次拍发后延时 1~3 秒释放, 用于控制 UV 电台的 PTT, 关于 IIV FM 电台的应用电路图, 详见[附录]

## 菜单 7

PTT 延时设置

FM 模式拍发时,CW 输出在第一次拍发时下拉,在最后一次拍发后延时释放时间,由本项设置。 本项设置用于等待拍发间隔,避免不停的断续发射,让收听方听到烦人的"咔嚓"声。

#### 菜单 8

学习模式

M1: 强化训练内容顺序播放,闪烁显示正在播放报文的字符,同时在第二行显示该字符相应的点划; M2: 强化训练内容随机播放, 闪烁显示正在播放报文的字符, 同时在第二行显示该字符相应的点划; M3: 强化训练内容顺序练习,当键入内容和训练内容相同时,会跳下一词,如需提示可按 K2[>]播放; M4: 强化训练内容随机练习, 当键入内容和训练内容相同时, 会跳下一词, 如需提示可按 K2[>]播放; 注:学习内容可有电脑端软件自由写入,详见后面的电脑端软件说明。

#### 菜单 9

侧音音频设置

改变机内蜂鸣器、耳机侧音和 FM 报的发射音频频率,可按个人喜好设置。

#### 菜单 10

侧音开关设置

设置机内蜂鸣器声音的开/关,当不想打扰他人,或已连接电台,可以关闭侧音。

#### 菜单 11

按键音开关设置

设置机内蜂鸣器在按键操作时是否发出提示音的开关,当不想打扰他人,可以关闭按键音。

#### 菜单 12

屏幕背光灯设置 OFF:背光灯从不打开 CONT:背光灯一直打开 KEY:只要有按键操作,屏幕背光灯会亮起,如果后续没有操作按键,10 秒后自动熄灭屏幕背光。

#### 菜单 12

自动关机设置

OFF: 不启用自动关机功能, 除非手动关机, 否则不关闭电源。

1~15min:当没有按键操作或拍发电报,机器自动延时到相应时间时,响提示音。任意按下按键或拍发电 报,自动关机功能继续下一轮循环,如果提示音播放 10 秒内无任何操作,本机电源自动关闭。

## 菜单 13~17

快捷呼叫内容编辑

有 4 组快捷呼叫,CALL 1 对应 K1 键,CALL 2 对应 K2 键,CALL 3 对应 K3 键,CALL 4 对应 K4 键。 短按 KF[F]键进入内容编辑,此时屏幕显示先前的设置内容,同时光标在第一个字符上闪烁。如果要编辑内 容,可按 K1[<]或 K2[>]键选择要编辑的位置, 用 K3[▲]或 K4[▼] 键改变内容, 编辑后短按 KF[F]键退出 编辑,本机自动保存编辑内容。

#### 菜单 18

查看当前芯片的版本信息

#### 应用说明

#### 开机和关机

开机:关机状态下长按 K1[<]键,电源打开。 关机: ①待机画面时, 短按[F]键, 屏幕右下角显示 F 图标闪烁; ②短按 K2[>]键,进入功能菜单; ③短按 K3[▲]或 K4[▼]键,选择菜单 1:Power ④短按 KF 键,屏幕右下角显示←图标 ⑤短按 K3[▲]或 K4[▼]键,此时机器电源关闭。

## 手键模式:

本机支持手键拍发,手键插入键体插座,点划触点都可以触发,只需连接一个触点,另一个触点放空。

手键插头连接示意图:

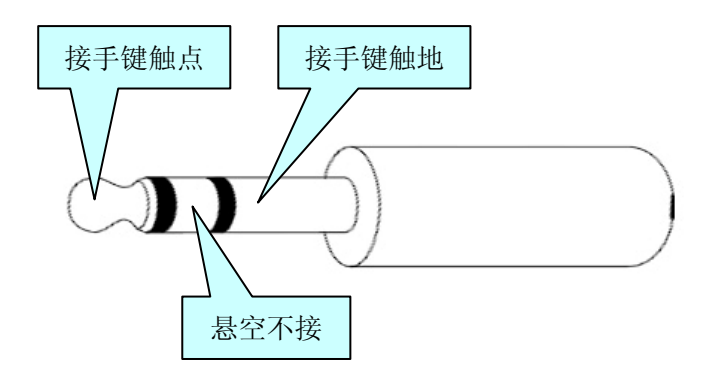

#### 手键点划比测试

本机新亮点, 在 Str ·: - 模式, 当使用者用手键敲入一串报文后, 按 KF[F]键, 本机将自动平均计算 点和划的时间比,1:3.0 为最佳点划比,此数据方便初学者矫正自己的发报习惯,有助您拍发出收听者 更易分辨 Morse 报文。

#### 手键速度测试

本机新亮点, 在 Str wpm 模式, 当使用者用手键敲入一串报文后, 按 KF[F]键, 本机将自动计算出当 前发报速度,单位为 wpm, 此数据方便初学者评估自己的发报速度。

Sideswiper 拍发方式

机器设置同上,就是横着拍发的手键,不同的是,手键的拍发动作只能是自上而下,而 Sideswiper 方 式是左右拍发,同样的动作可提高了一倍的工作效率。

#### 自动键模式:

自动键[Iambic]模式:

即全自动键,具有自动交替,自动补偿,自动插入功能。

自动交替:同时按下左右浆后,会交替拍发点和划。

- 自动补偿:只要按了一下浆,就算时间很短,本机也会把一个完整的点或划发完,自动补偿出不足的 时间。而如果一个浆的点或划还没发完,另一个浆又动作了,本机会把前一浆的点或划发 完再发下一个浆的动作。
- 自动插入: 自动判断插入时机。比如发 C -.-. 先按住 dah 浆不放, 再按下 dit 浆, 即可完成 dah、dit、 dah、di 交替输出。有如发 Q --- 按住 dah 浆不放, 在发出第二个 dah 时, 轻点 dit 浆, 一个 dit 就自动插在了第二声 dah 之后,而 dah 浆不需要抬起,直到最后一个 dah 响起后 再松开 dah 浆,整个过程双浆各按一次。

附录有自动键拍发技巧,请参考。

臭虫键[Bug]模式:

Bug 即半自动键,点自动生成,划手动控制长短,本机可用来模仿臭虫键。 将自动键体连接本机,选 Bug 模式可以模仿出机械 Bug 的拍发效果,左右手点划位置同样可以互换。

自动键和臭虫键插头连接示意图:

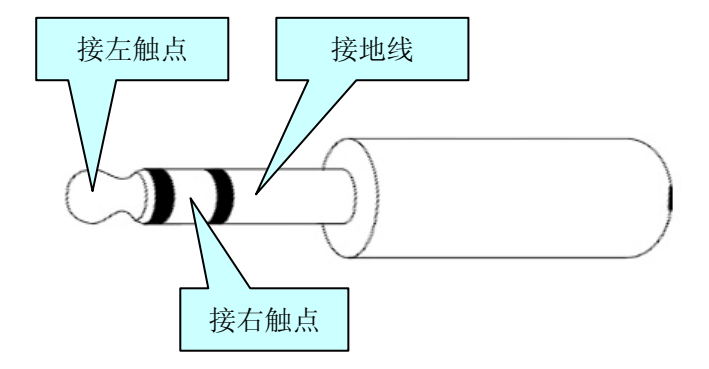

## 摩尔斯代码解码功能

创新的解码算法使本机较前二代作品在解码能力上有质的飞跃,不再有停顿和连续解码错误。 将手键、Bug 键或自动键连接到键体插座,敲入摩尔斯报文,本机即可解出相应内容并显示在屏幕上。 本机自适应(手键)解码,当遇到手键发报速度变化比较大时,前一组单词可能会译错,这是正常现象,比如 CQ CQ CQ …..,前一个 CQ 单词可能会译错,但自适应后,后面的解码就正确了。

本机也可解码电台接收到的 CW 信号, 由于实际电台收到的信号有噪声或幅度波动比较大,解码效果不一 定理想,仅供学习参考。详细应用连接图见[附录]

## 快捷呼叫

本机有 4 组快捷呼叫功能,待机画面时按 K1[<]键、K2[>]键、K3[▲]键、K4[▼] 键即可发出预先编辑好的 内容。快捷呼叫内容可以在本机手动编辑,也可在电脑编程软件上编辑后下载到本机,每组快捷呼叫最多 可以设置 31 个字符(含数字、符号、大小写字母和词间隔)。

## 信标功能

本机有信标定时发射功能,待机画面时长按 KF[F]键可直接发出预先编辑好的信标内容。发射完信标后,本 机自动回到待机画面,此时会有信标功能符号[↑]显示,表示本机将按设定时间定时发射信标。另外,扩 展插座的①脚也做为载波测试脚,当这一引脚有下拉动作时,本机自动往后延时发射,此功能作为中转台 信标时非常有用,避免信标覆盖到正常的通话上去,即只信道有空闲时才定时发送信标。另外,做信标时, APO 定时关机功能将自动失效,本机会一直按预订时间发射信标,此时建议采用外接电源适配器供电。 信标内容和发射间隔在本机上不能设置,但可以在电脑编程软件上编辑后下载到本机。最多可以设置 2 屏, 每屏 31 个字符(含数字、符号、大小写字母和词间隔),本机做信标机的详细连接图见[附录]。

## 快速设置发报速度

在手键模式、自动键模式、快捷呼叫模式、听抄练习模式和信标模式发射(发音)时,按 K3[▲]键或 K4[▼] 键 即可改变发报速度,每按一次 K3[▲]键或 K4[▼]键可改变 1wpm 速度。

## FM 音频报

本机支持用 UV 电台反射音频报, 在功能菜单[6:Tx Mode]选择 FM 输出, CW 输出插座将按下图输出。

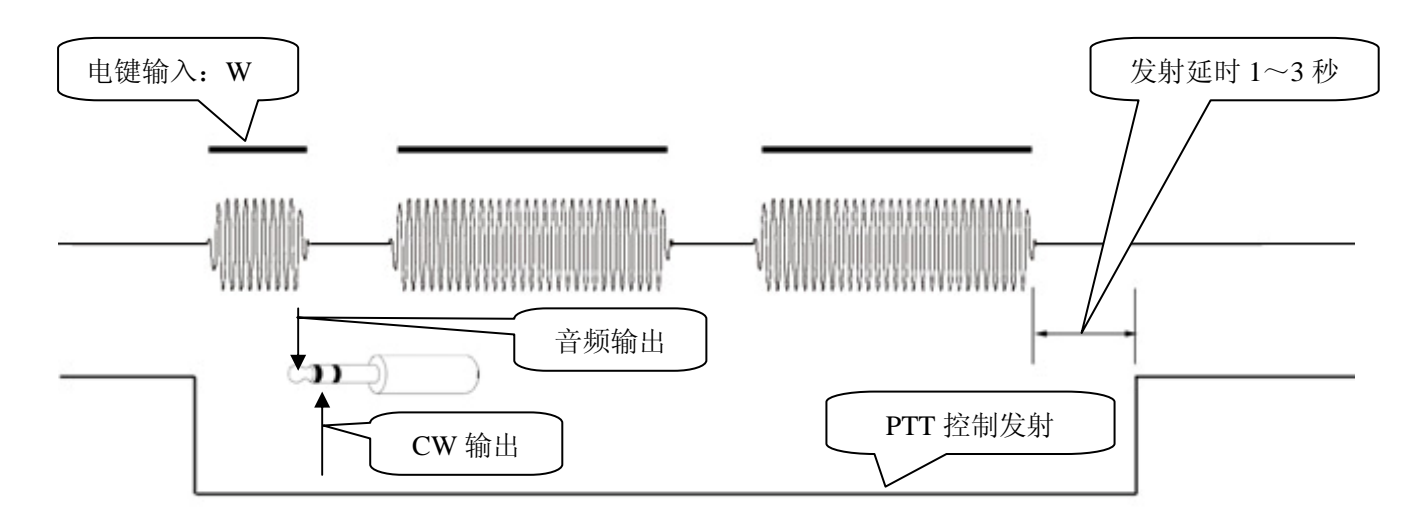

扩展排座示意图

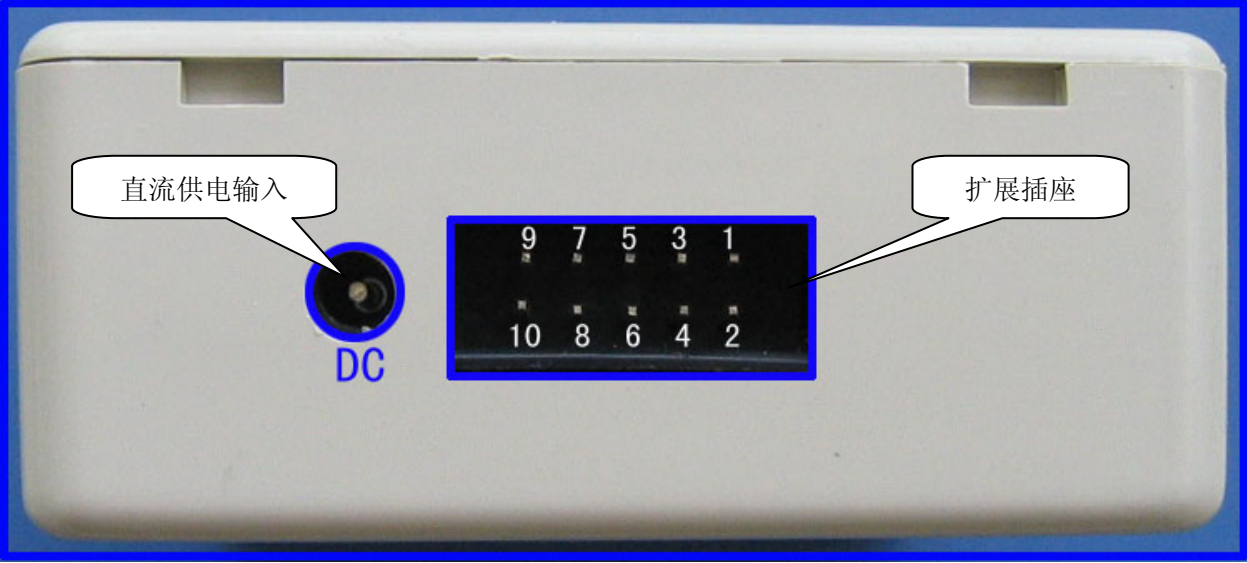

扩展插座功能说明

## PIN 脚编号见示意图, 功能如下:

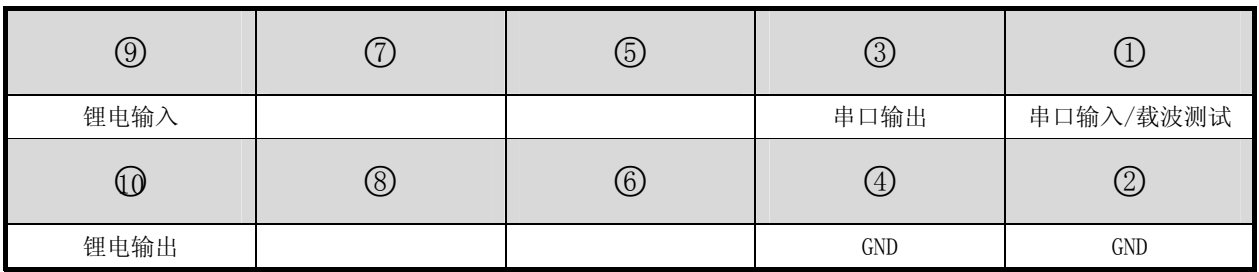

\*正常使用时第 9 脚和第 10 脚用跳线连接,当出现异常死机时,请拔出跳线,再重新插入可以复位机器。 \*电脑编程软件需通过编程线连接本机(编程线为选配件),编程线与扩展插座连接即可对机器进行设置。

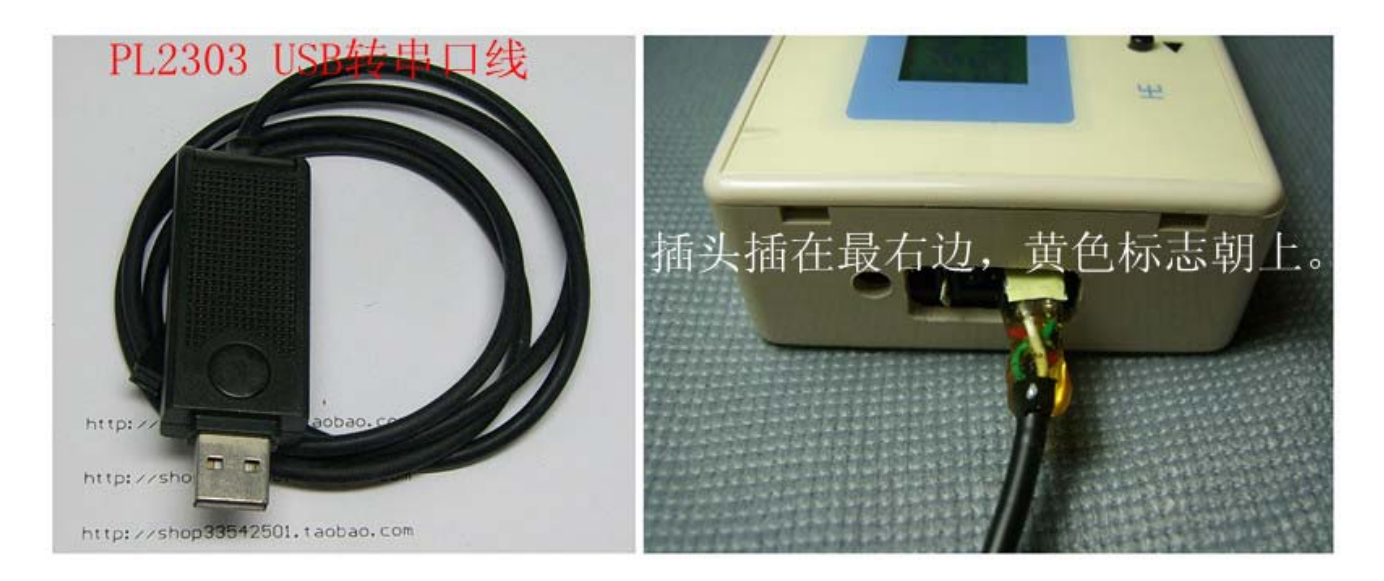

如没有购买 USB 编程线,也可以自己 DIY 一条成本很低的电平转换线。DIY 串口转换电路如下,使用 以下电路可以直接插在台式电脑的串口,连接 H-C3 扩展插座进行编程。使用以下电平转换电路连接电脑, 不需要装驱动程序,软件的 COM 口一般选 COM1 或 COM2 即可。

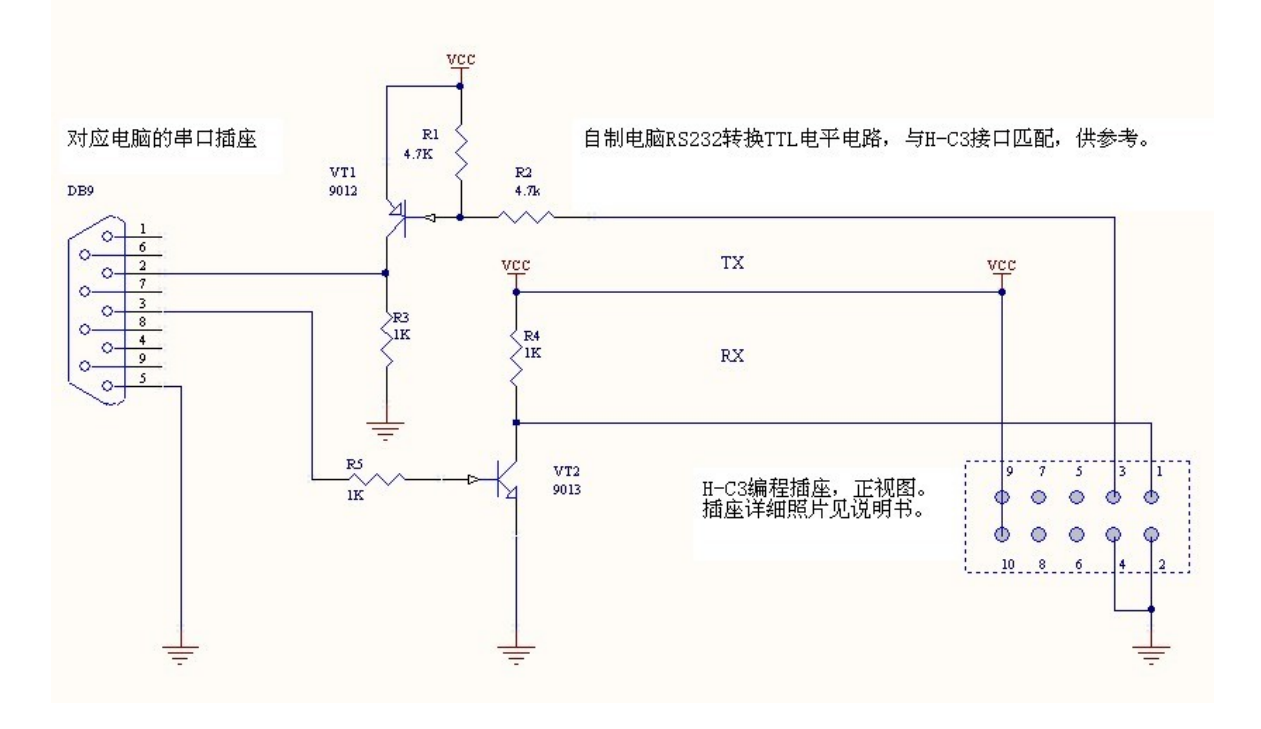

扩展排座示意图

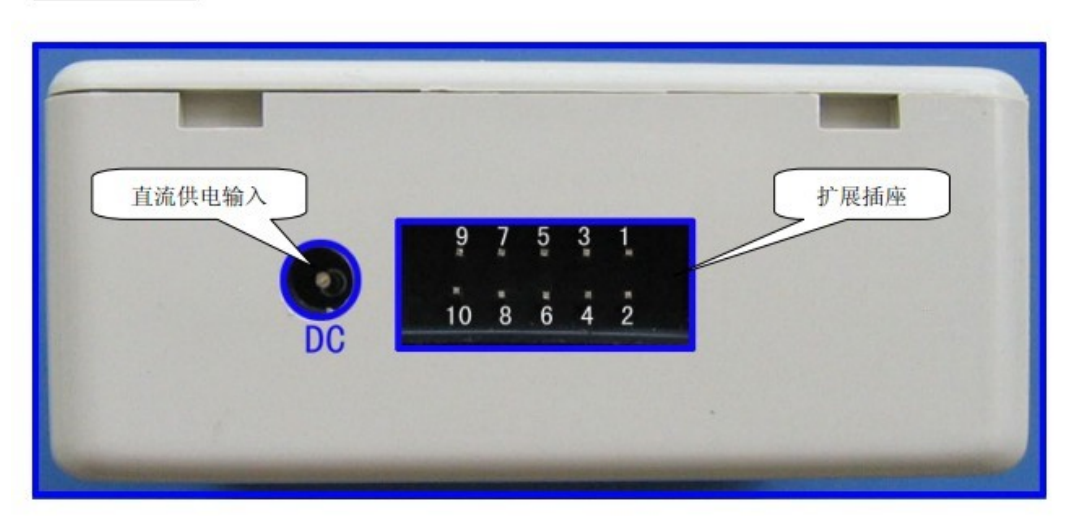

扩展插座功能说明

PIN 脚编号见示意图, 功能如下:

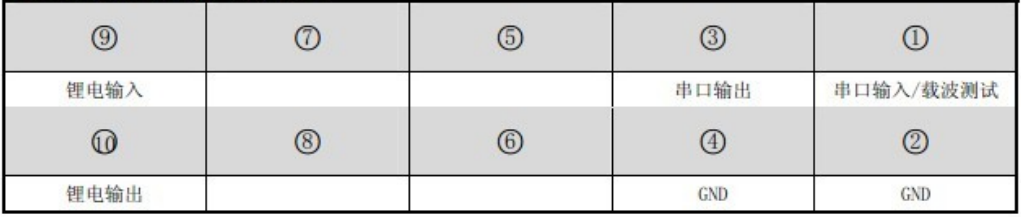

\*正常使用时第9脚和第10脚用跳线连接,当出现异常死机时,请拔出跳线,再重新插入可以复位机器。 \*电脑编程软件需通过编程线连接本机(编程线为选配件),编程线与扩展插座连接即可对机器进行设置。

#### 电脑编程软件的安装

为本机编写的电脑编程软件,可方便读写控制命令和呼叫信息。 安装本机配套的电脑端软件, 在[开始]-[程序]里找到 H-C3 软件, 将图标拖到桌面。 本机编程线采用 PL2303 USB 转串口电路,还需安装 PL2303 的电脑端驱动程序。

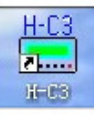

以上两项都安装后,双击软件图标即可运行 H-C3 摩尔斯电码练习器编程软件。

软件界面及说明

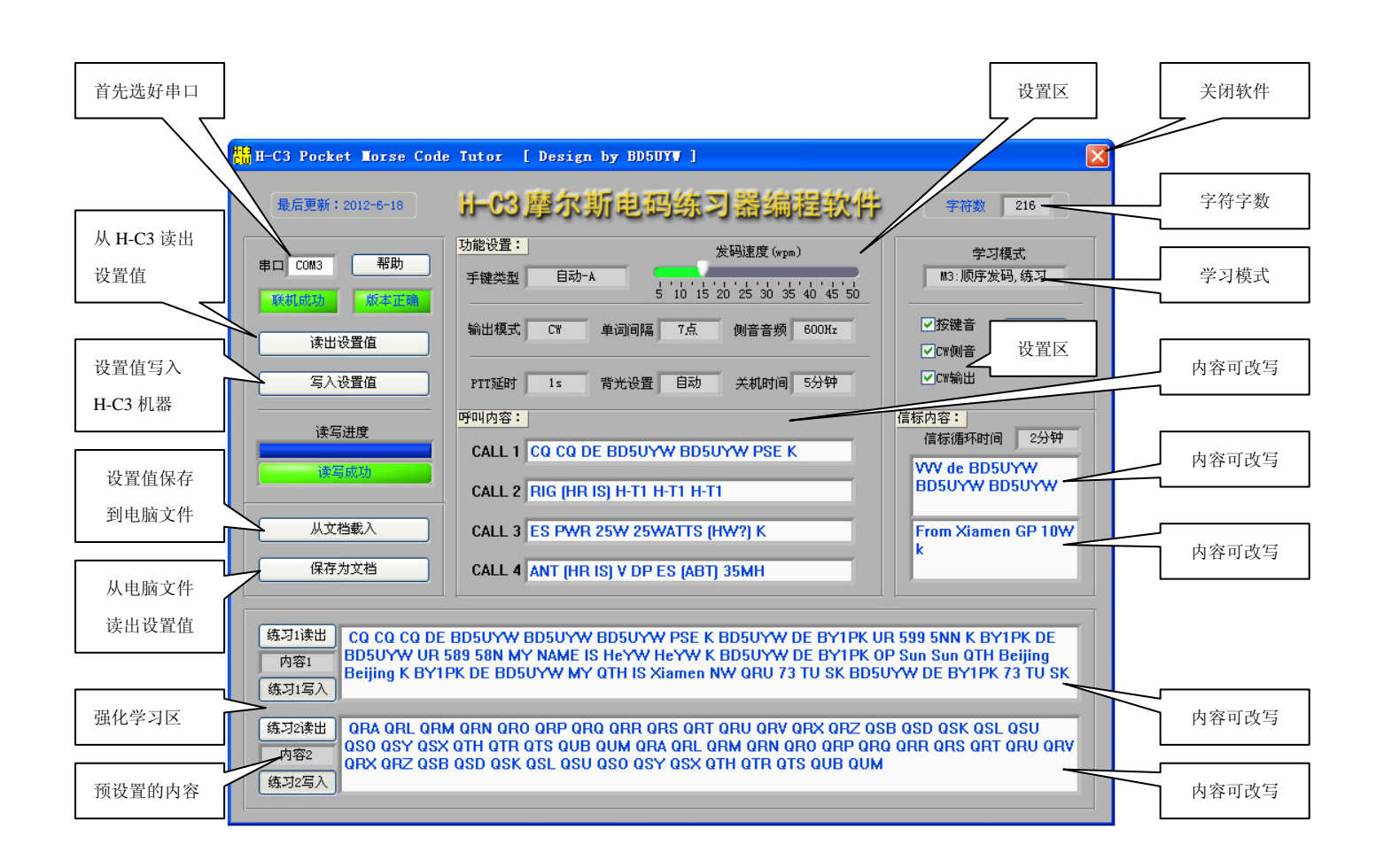

\*使用时先插机器的电源线,在插入编程线。 \*电脑端对本机进行读出和写入操作完成后,会自动复位本机,使设置值生效。

# 附录:

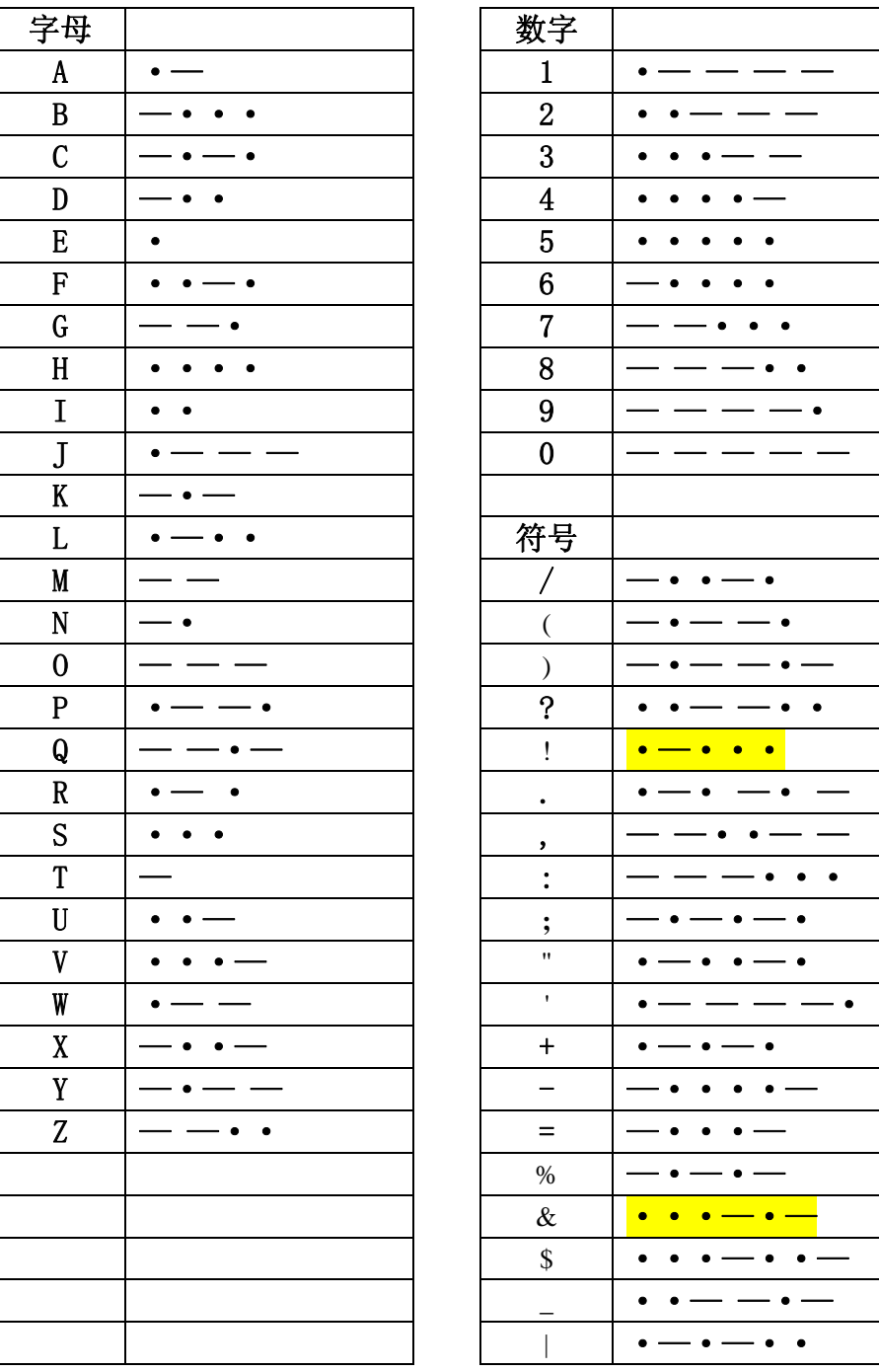

# H-C3 Morse 代码表

\*以上为本机可编程的 Morse 代码,也是可解码的 Morse 代码范围。 \*用电脑编辑报文和训练内容时,请勿超出本表所列代码范围!

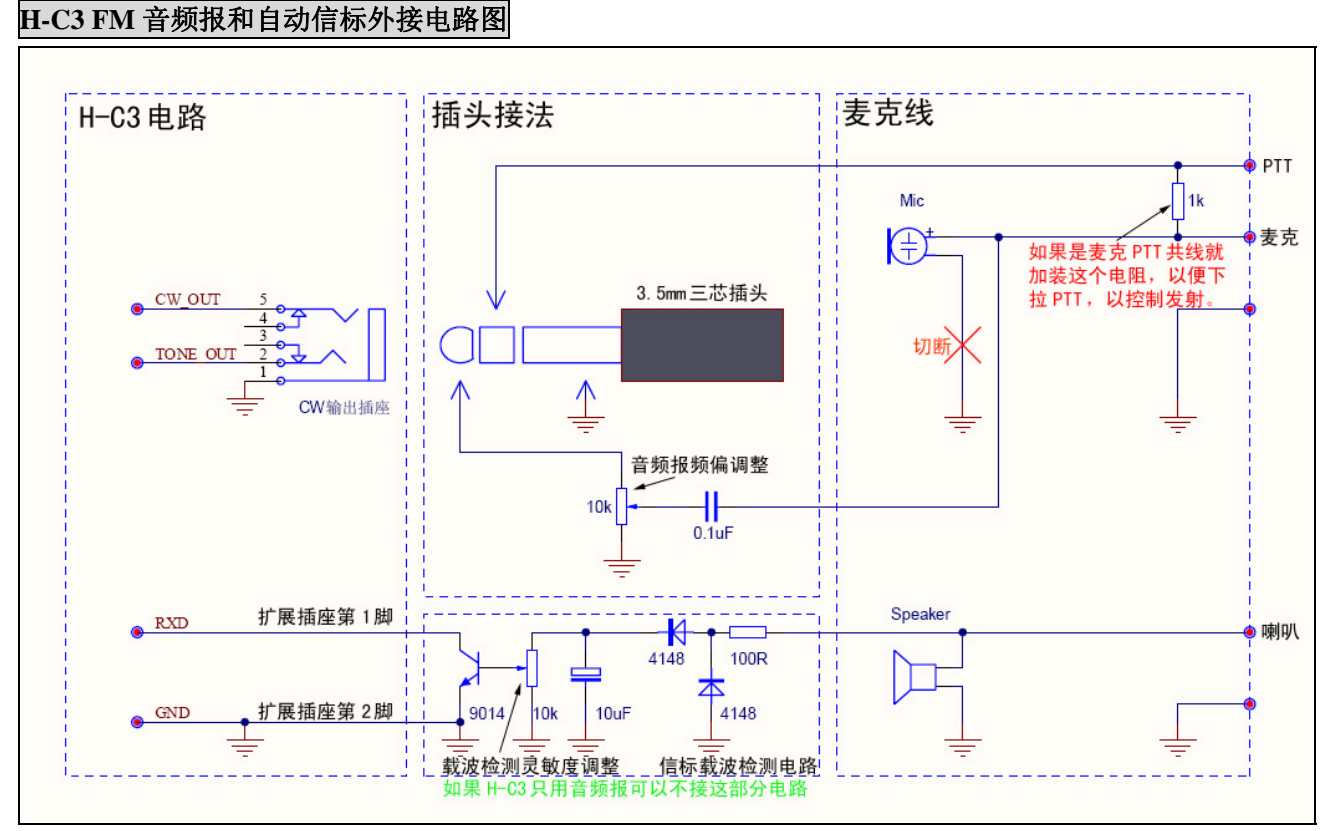

\*扩展插座的①脚也做为载波测试脚,当这一引脚有下拉动作时,本机自动往后延时信标发射,此功能作为 中转台信标时非常有用,避免信标覆盖到正常的通话上去,即只信道有空闲时才定时发送信标。

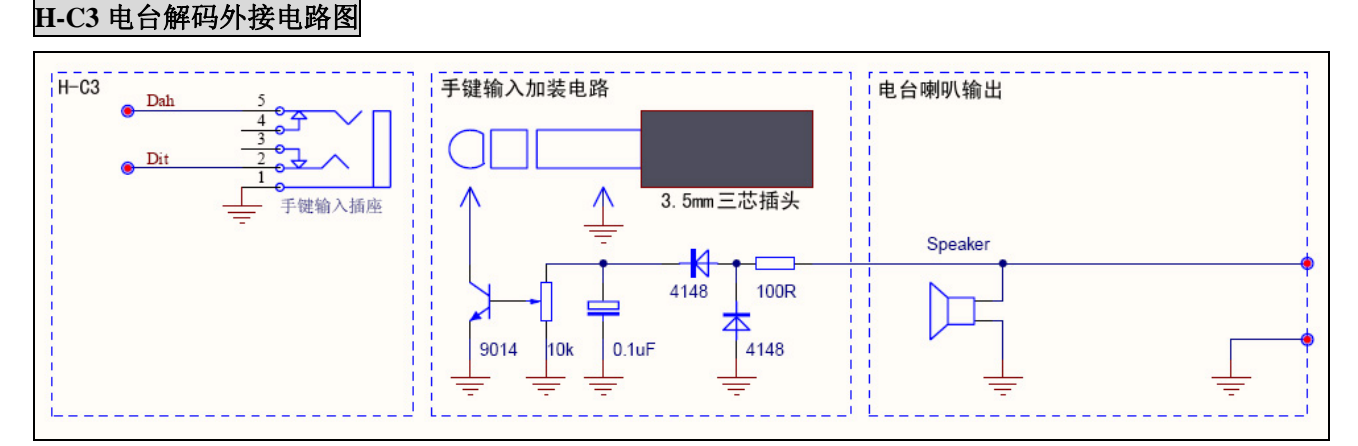

\*由于电台接收到的 CW 信号强度会起起落落,解码效果不一定理想,以上试验电路仅供参考! \*要解电台的 Morse 码时,请将 H-C3 设置为手键模式,这样才可以对电台输出的信号进行解码。 \*电路中电位器用于调整解码灵敏度,请先调整好电台音量,再调整 10k 电位器使解码效果最佳。

## 故障维修

- 问:拍发和播放时屏幕闪烁或显示减弱?
- 答:电池电压不足,应连接外部电源适配器进行充电。
- 问:为什么按 K1 键无法开机?
- 答:电池电压不足,应连接外部电源适配器进行充电。也可能电池已损坏,应更换新电池。

# 技术支持

如本说明书没有涉及到您要了解的问题或您有通过阅读手册解决不了的问题,请打 E-mail 联系开发者。 我将尽快答复,使您得到最好的帮助。

技术支持及联系方式:E-mail: bd5uyw◎189.cn

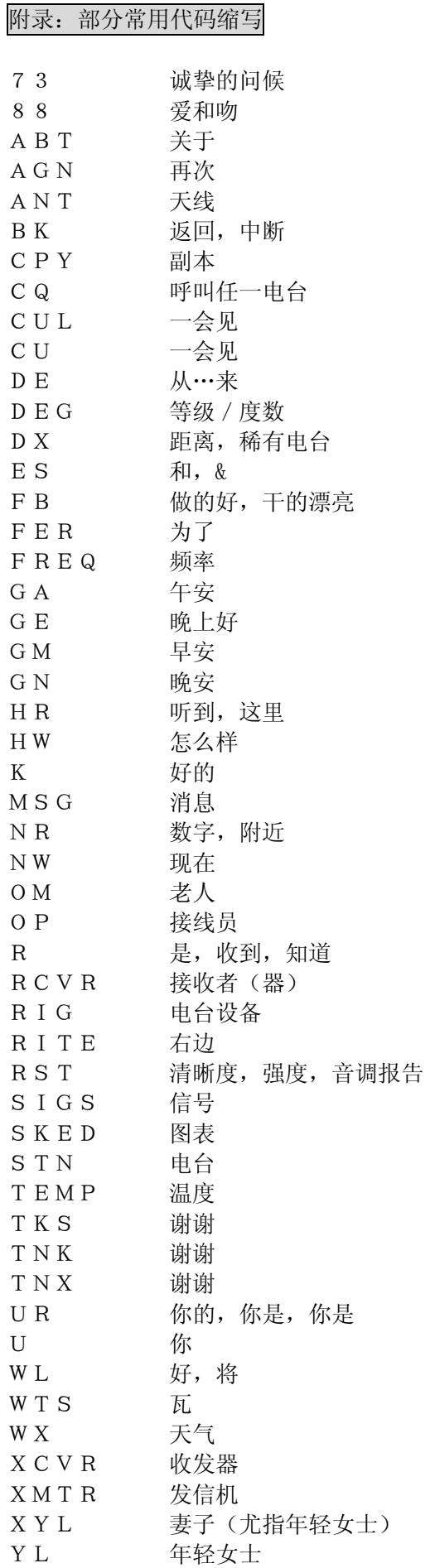

附录:常用 Q 语含义

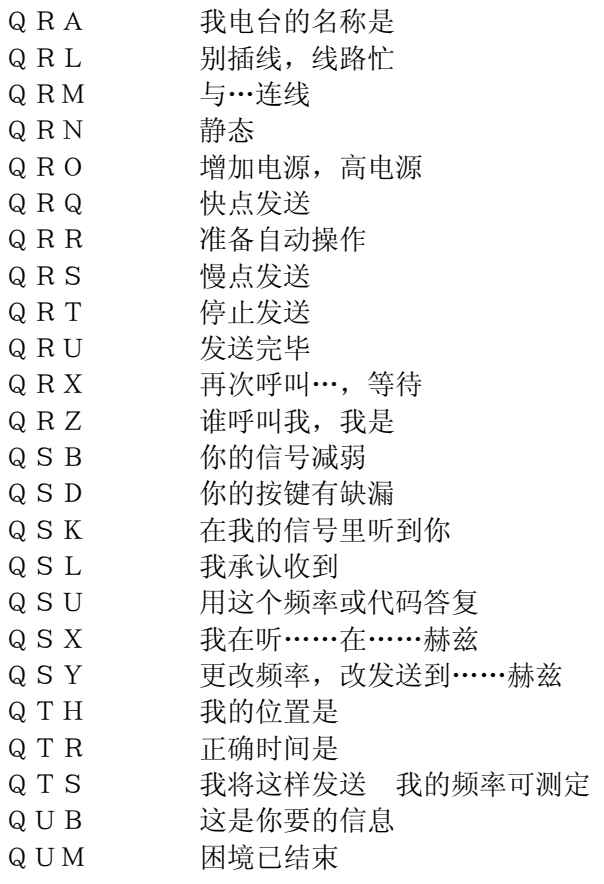

在Q信号后发送一个"?"来问信息或行动。 例子:QRZ:电台是…… QRZ?:你的电台是什么?

摩尔斯电码百度百科: http://baike.baidu.com/view/84585.htm

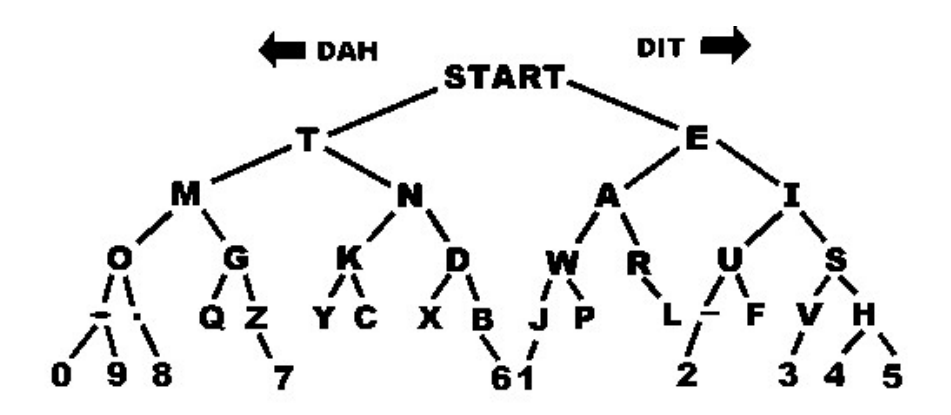

附录:山东老前辈余老师/BA4II 提供的 CW 呼叫流程

CQ CQ CQ DE BA4II BA4II BA4II PSE K

R DR OM GM ES TNX VY FOR UR CALL (下午好 GA,晚上好 GE) 收到 亲爱的 朋友 早上好 以及非常谢谢您 你的 呼叫

UR RST 599 MY NAME IS YU YU 你的 信号 599 我的 姓名 是 余

MY QTH IN JINAN 我的 位置 在 济南

HR RIG IS IC-746 MY ANT IS DP(ADVERSE) V ABT 20 M HI 这里 设备 是 IC-746 我的 天线 是 倒 V 大约 20 米高

PSE ANS I UR NAME ES QTH HW? 请 回答 我 你的 姓 和 地点 怎样?

PSE ANS I UR RIG ES ANT HW ? 请 回答 我你的设备 和 天线 怎样?

R DR OM XXX TNK FOR 599 RPRT 亲爱的朋友 XXX 谢谢您给我 599 的信号报告

WX HR IS CLOUDY TEMP IS 24C IN MY HOME 天气 这里 是 阴天 温度 是 24 度 在 我 DE 家里

FINE—晴天 CLOUDY—阴天 FOG—雾天 SNOW—下雪 FROST—冰冻

NW QRU HPE CUAGN SN 73 TO U ES UR FAMILY GB DR XXX 现在 无事 希望 再见 快 73 到 您 和 你的 家庭 再见 亲爱的 XXX

GL TO U ES BEST DX 73 DR XXX GB 幸运 到 你 和 最好 DX 成绩 73 亲爱的 XXX 再见

73(88) SK TU E E 73(女士 88) 结束 谢谢您(恋恋不舍)

TNX FOR QSO HPE CUAGN 多谢 这次 联络 希望 再见

转交主持权:HR KEY TO U PSE U CALL CQ B 我的 电键 交给 您 请 你 呼叫中国 HAM

索要 QSL 卡片:

一、只拍发:QSL。双方心照不宣,就是互相交换卡片的意思;

二、拍发:UR QSL PSE VIA BURO。请通过卡片局交换卡片;

三、拍发: MY QTH PSE SEE WWW.QRZ.COM PSE QSL; 我的地址请看 WWW.QRZ.COM。请寄卡片!

四、拍发:MY QSL VIA P.O. BOX 6106 BEIJING CHINA TO U UR QSL PSE VIA BURO ;

我的卡片通过北京 6106 信箱给你寄去,你的卡片请通过卡片管理局寄来。

五、地址可以拍发英文:MY QTH IS YA ZI SHAN LU 41 / JINAN CITY / SHANDONG / CHINA;我的地址: 中国山东济南市燕子山路 41 号。

竞赛通联: 呼叫:CQ CQ DE BA4II BA4II TEST 回答:自己呼号,比如:BG7JYH 应答:BG7JYH 599+竞赛规定的区号、功率、年龄等 在回答:599+竞赛规定的区号、功率、年龄等 TU

再呼叫或者:QRZ ? DE BA4II BA4II TEST

也有非常简约的:BA4II TEST 回答程序一样!

#### 如果你想学习摩氏电码

怎样防止受到挫折,减少痛苦以及获得 HF 的最大得益

By David G. Finley, N1IRZ 翻译: VR2ZHU

多数人所谓学习摩尔斯电码之方法皆错,完全错誤。业余无线电操作者传统上使用最慢,最受到挫折,最 痛苦及最低效率的方法去获取熟练技巧。怪不得 13-20 字组之要求对多数 HAM 來說是近乎不能超越的障 碍。你可用合理的时间,最小的挫折及痛苦去解决这障碍。你必须以跟个往半世纪业余操作者所使用之 技术明显不同的电码训练方法去达到目的。这需要努力,你须承诺每天最少用 15-30 分钟训练时段直至 达到你的目标,你可能在一个月或数个月內成功,因人而异,就算沒有承诺,起码不会伤脑筋。

那么,有何良方?

使用 60 年前一位心理学家所设计的电码训练方法,並得到充足的支持,及受到最少的挫折,你便可进步神 速。要了解这方法怎样建立熟练技巧,你要知晓怎样花时间练习,并能够预测所需练习时间。

就让我们步向成功之路,抛弃以下获得信誉的传统方法:

慢速电码(5wpm)--教授他人 5 字组电码应视作不合理,花一分钟 玩弄 5 字组电码确实浪费时间。再者, 容后观之,从 5 字组慢速电码开始,确保你会步向挫折及离场。5 字组摩氏电码与 15 至 20 字组 其实是不 同准则的,你无须浪费时间在错误的方法上。

图表,记忆法,歌诀及其他辅助记忆法,会令你在抄收电码途中记忆着以上方法。这是练习抄收电码的致 命伤。

录音带--在短时间及不知不觉中记忆录音带,对自己的能力产生错误自信,这错误自信,当你抄收未曾记 忆的电讯时,很快便会粉碎。

抄收空中通讯电波-你根本不知道寻找到的电码速度,而且很多发送得非常差,因而无法作為训练用途。

现在你已知到何事不能为,就让我们开始考究怎样获取熟练技巧。

结 构:

探访一位电波老手的家,或者参观电台的野外活动日,观察他人收发 30-35 字组电码。你会发觉他们甚为 轻松,他们不必为从扬声器发出的字母而汗流夾背,亦不必为理解发送什么而绞尽脑汁,电码已经成为他 们的第二本能。

此乃熟练电码之关键,抄收电码须成为不需思考的过程。当你收听到一个字母, 就能辨认到而不需考虑, 就是如此;反射作用。事实上,抄收 10 字组电码只能以反射辨认, 超越这速度,思考已是太慢,难以成功。

所以慢速电码乃死亡陷阱,传统业余无线电操作者使用之训练方法,是最痛苦最受挫折的。大部份 HAM 被 告知记忆全部字母,然后开始建立速度,如此做法,你其实在脑袋中建立了兑换表,当收听到字母时便在 对换表中找寻配对。这步骤会在超过 10 字组时产生过荷而停止运作。因此,有些人便长期停留在 10 字 组,而无法进步。

有些人最后能够超越困难,越过 10 字组,皆因通过经常练习,而开始以反射辨认代替思考。他们是幸运者, 10 字组电码这屏障令很多人受到挫折而放弃。因此, 电码训练应该避开兑换表的阶段,建立反射辨认。

#### 抄收电码的技巧

在 1930 年由德国心理学家 Koch 发明了最有效的摩氏电码训练法获得认同。

Koch's 摩氏电码训练法

Koch's 训练法乃简单直接地去建立反射辨认。无论如何它需要个人电脑及摩氏电码软件,或者私人训练 员。因而多年來被忽略。现今个人电脑普及,它將会成为摩氏电码的标准训练法。

其运作如下:

首先,你要將电脑设定发送 20 字组电码及总计的发送速度为 15 字组。然后拿出纸笔,发动机器,开始发 送--不过,只是 2 个字母。全对,你的第 1 課,只得 2 个字 母。抄收 5 分钟后,停止机器及核对抄收结果, 计算正确抄收的百份率。

如果你得分为百份之 90 或以上,恭喜你!你已学习了 2 个字母,最重要的是你以全速发送中学习,你已无 须再重复学习。如果你未能达到百份之 90,便须多些练习。直至你能够以百份之 90 准确度抄收 2 个字母, 便可增加第 3 个字母练习。你的准确度会因吸收新字母而降低,不过將会再提升到百份之 90 或以上.然 后加第 4 个字母,如此這般...

这训练法不允许你在脑袋中建立对换表。为求全速抄收,你须建立反射辨认,以达到百份之 90 准确度。 因此,你所花的时间乃在建立反射辨认上。

Koch 法以一个字母,一个字母地去建立熟练技巧,就如教授触式打字般,同是反射动作。这是很个人化的 训练方法,你会以自己的最佳速度进步,你只是花时间在每个字母上,不需要为达到目标而浪费时间。

所需时间,因人而异。Koch 本人所选学生,其中一组能够在 13.5 小时內掌握 12 字组。你大概不能与他们 相比,但已经较其他心理学文章中的方法快得多。当你掌握数个字母后,你会构想得到所需时间。留意着 你的训练进程(有些软件可代劳)及计算着你的速度(每个字母使所需时数),乘摩氏电码考试的 43 字母, 你会构想得到大概所需时间。

须然 Koch 法是很快的摩氏电码训练法,但速度並非主要的优点。它与其它方法不同之处是它能提供持续 地強化你的技巧。当你能夠掌握到以 15 或 20 字组速度去抄收首 2 个字母,你会开始意识得到,因为你已 经能夠做得到。及后,每次新增加 1 个字母,再次证实你的进步。对比与慢慢由 4 或 5 字组去攻击 10 字 组这屏障而长时间无进展,Koch 法已是受最小挫折的。

为了要持续地考验以达到最佳成效。你必需抄写在纸张中,以便自我评级。牢记着如果你得分为百份之 90 或以上,便可增加 1 个字母。如果低于百份之 90,便继续尝试。继续抄收最少 5 分钟,持续地考验,你 会有自知之明,知道何时增加 1 个字母,这令你突飞猛进。

自然地,应用 Koch 法,你能夠抄收隨机组合的字母而不是字词,直至你掌握全套字母。若你的电脑软件许 可的话,將字组设定成隨意长度代替固定 5 字母字组。 这样会令你容易地由隨机组合长度过渡到真正字 词。这些真正字词及隨机组合的字组在旋律及感受均有所不同。当你适应了抄收真正字词后,便开始抄 收电码考考试形式的通讯样本,特別要留意呼号,位置,及數字,这些都会是考试题目。

当你向目标进发,慬记着成果因人而异。无论如何你会知道你能达到目标,因为你 已经能夠做到以全速 抄收,而掌握部份字母.牢记着,你所做的,是建立反射动作, 这需要时间。而所需时间,与你的智商无关。 时间长短,在乎字母滲入你的脑袋, 成为反射动作所需时间。

当你使用这方法通过电码考试,开始享受高频通讯的奇妙世界,尝试数个电报通讯,你会发现摩氏电码发 展成为反射动作后,你会喜欢在通联中使用它。你已获得熟练技巧,而不需经历大部份人所受到的挫折。

#### Morse 的速度问题

每个字符的莫尔斯电码所占用的时间长度是不一样的,因此一分钟发100个字母"E",和发1 00个字母"J",信号的真正速度差别很大。在考核收发电码的水平时,为了客观地反映电码"点""划" 信号的真实速度,通常用"PARIS"制或"CODEX"制两种计速方法。

常规英文词汇中各个字母出现的概率是不同的。把大量的单词"翻译"成莫尔斯电码再进行统计, 每个词平均占用50个"点"时间单位。而单词"PARIS"正好占用50个"点"时间单位(包括 词间隔)。如果我们一分种连续拍发了单词"PARIS"一共12遍,我们就称这时候的速度是每分 钟12个词,缩写为12WPM;国内50、60年代也称每分钟12组,或者换算成为每分钟60字。 如果我们这时固定每个"点"的时间单位不变,再去拍发其它报文,则这时的标称速度仍为12WPM, 但实际上一分钟发了多少字符(或多少词)还要取决于报文的内容。

考核或竞赛为了避免"猜"报文,经常采用完全随机产生的报文,各字母出现的概率相等。这时 每五个字母平均占用的时间是60个"点"单位。因此如果用12WPM的速度来拍发随机报文,一分 种只能发10组字母。所以有时也用连续拍发"CODEX"来代替"PARIS"作为校准速度的报 文,因为"CODEX"正好占用60个时间单位。这样统计出来的速度叫"CODEX"制。

国际和我国常用的速度标准是"PARIS"制的。

#### Morse 的字词间隔比示意图

Dit Unit 0

 $Dit = 1$  Unit

 $\perp$ 

 $10$ 

A

**Intra Character Gap** 

 $= 1$  Unit

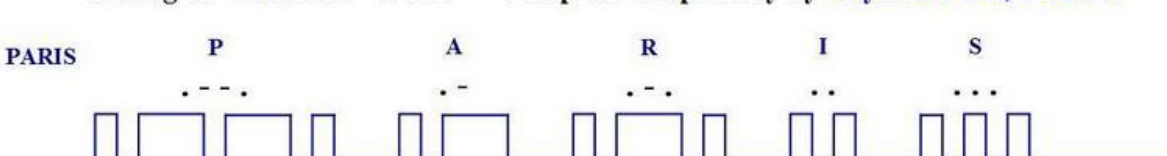

111

 $30$ 

Inter Letter Gap =  $3$  Units

 $35$ 

 $45$ 

Inter Word Gap =  $7$  Units

 $25$ 

 $\Box$ 

 $Dah = 3$  Units

 $\overline{20}$ 

 $15$ 

Timing of "Standard" Word -- Compiled Graphically by Raymond Lee, VR2UW

#### 自动键的操作秘笈

#### 摘录自< ㈱GHD キー製 キーヤー対象 Ver1.0 >

所谓挤压操作就是 拇指和食指的同时短点、长点反复操作出的组合 除了 X 和 P 以外, 其他所有组合, 拇指和食指动一次就可以出来。

#### 挤压操作 9 个字母的方法

- A: [.—] 拇指和食指几乎同时按下,然后拇指和食指同时离开
- C: [-.-.] 食指(先)和拇指几乎同时按下,第二个长点出现后迅速同时离开
- F: [..-.] 拇指按下的第二个短点出现后同时食指按下迅速两指离开
- K: [-.-] 食指(先)和拇指几乎同时按下, "嘀"出现时迅速同时离开
- L: [.-..] 拇指(先)和食指几乎同时按下然后仅食指离开, 最后一个"嘀"拇指离开
- N: [-.] 食指(先)和拇指几乎同时按下然后两指离开
- Q: [--.-] 用食指"嘟、嘟"的后一个"嘟"出现后,拇指点一下,在最后一个"嘟"出现后食指离开
- R: 「.-.] 拇指(先)和食指几乎同时按下"嘀、嘟、嘀"的"嘟"一出现然后同时离开
- Y: [-.-] 食指先按住, 拇指点击, 在"嘟、嘀、嘟、嘟"的最后一个"嘟"出现时食指离开

#### 交互操作的方法

- B: [-...] 食指按出长点后马上离开,拇指短点三次
- D: [-..] 食指按出长点后马上离开,拇指按两个短点
- E: [.] 拇指按一个短点
- G: [--.] 食指按出两个长点后离开,拇指按出一个短点
- H: [....] 拇指按出 4 个短点
- I: [..] 拇指按出两个短点后
- J: [.---] 拇指短点一次,食指长点三次
- M: [--] 食指长点两次
- O: [---] 食指长点三次
- P: [.--.] 拇指短点一次,迅速食指长点两次之后然后再一次拇指短点一次
- S: [...] 拇指短点三次
- T: [-] 食指长点一次
- U: [..-] 拇指短点两次,食指长点一次
- V: [...-] 拇指短点三次,接着食指长点一次
- W: [.--] 拇指短点一次,食指长点两次
- X: [-..-] 食指长点一次后离开,拇指短点两次迅速离开的同时再一次食指按出长点
- Z: [--..] 食指长点两次,接着拇指短点两次

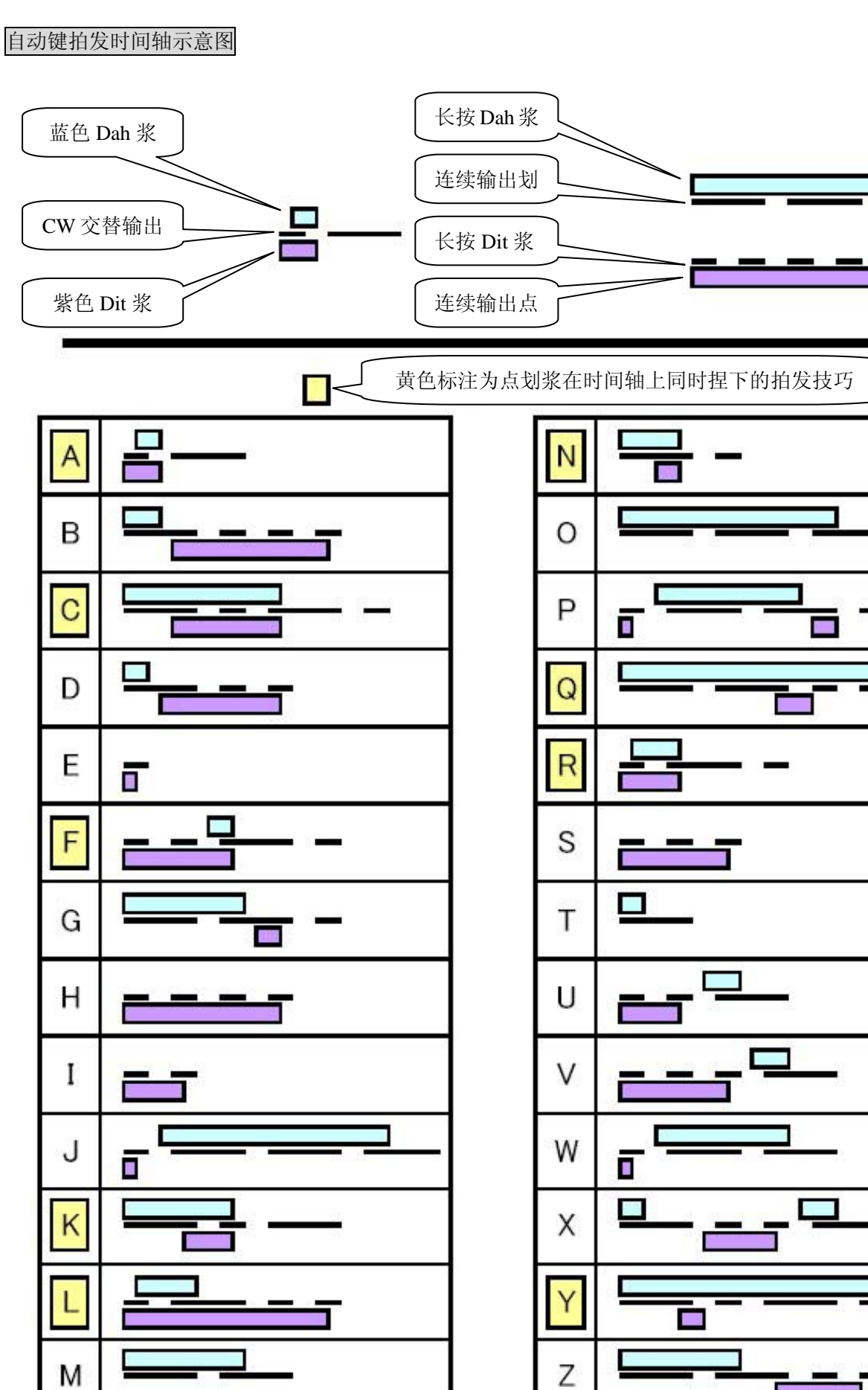

 $- 29 -$ 

#### CW 学习经历

作者 BD4ALC

 这里很多朋友是新考出呼号的,现在最好是先打好 ssb 的基础,现在谈 cw 是不是有点早了?但是 cw 实在是非常有魅力,就算不合时宜我也在这里先胡说八道了。

一,我的 cw 学习经历

我的 cw 是完全自学的, 也就是说野路子出身, 其中走过很多弯路。我 90 年就学过 cw, 那时候刚考出 业余电台值机员操作证书,呼号 BZ4DIP,当时无聊,为了增加乐趣把 26 个字母的都记下了,听协会翻录下 来的磁带,进展非常缓慢,在收信机前做 swl 的时候,也能抄收一些发得慢的呼号,当然每个呼号要听个 十遍八遍才能完全抄下来。

 92 年开始到广东去了,从此 10 年间没有碰过业余无线电的东西,2002 年归队以后,发现这个 ham 世 界比以前精彩多了,以前蒙昧以求的"天价"收发信机,现在遍地都是,而且我也买得起了。

 第二年参加了 cqww ssb 的比赛,当时是第一次比赛,临时报佛脚看了比赛规则,学习了 dos 版的比赛 软件的使用(ct), 抱着学习的态度参与了比赛。谁知仅仅用一根直立天线, 比赛的成绩竟然超过了以前中 国地区同组的记录(单人全波段低功率组),其实成绩并不怎么样,但比较是破了"中国第一"BA4DW 给立 下的记录(他有其他更高的记录,这个记录不是他的实际水平),作为一个老初学者来说也够兴奋的,48 小时的比赛,居然不累,比赛完马上上班,到处看别人的比赛体会,从此便真正烧上 ham 活动了。

这个比赛以后我准备换机器,后来的很长一段时间里只有一台 817, 迫使自己进入 qrp 的世界,要知道 玩 qrp 不会 cw 是非常痛苦的事情,于是决心开始学已经忘记了的 cw。

 10 年以后学习 cw 的环境要比以前好多了,internet 上到处都是资料,研究的结果 koch 方法是学习 CW 的最佳方法,于是下载了英国人编的 koch 软件,听 15-20wpm, 花了很长时间, cw 是学会了, 但是速度的 提高很慢。

当时 21 兆的传播还不错, 经常在 21.130 (初学者频率) 附近找人练习, 跨出了 cw 通连的第一步, 实 际上发现,所学的 cw 非常不够,别人发过来的东西经常整段的抄不下来, 后来培养了习惯, 就是一定抄对 别人的呼号,信号报告比较固定,所以也很少会漏掉,实际上这已经是一个合格通连的所有要素,其他的 名字,地址,设备,天气,温度之类的完全不用管它,厚着脸皮不管别人发什么,把自己的一套发过去就 可以 73 再见了。

 久而久之也熟悉了 RST,NAME,QTH,HW?QRZ?WX,RIG,PWR,BURO,HPE CUAGN,FB QSO,73 TU 等等常用词汇了, 突然发现,真正学习 cw 是学习短语和句子,这些常用语经常听就当一个整体记下来了,cw 的速度是这样提 高的。

那个 koch 软件是不错,但是老是听着就睡着了,除非有非常坚强的毅力,这东西也就能帮你学会 26 个字母和标点符号,保证你能作为一个新手的姿态上频率通连,要提高?靠他太难。

2004 年作为队员参加了 b4hq (IARU HF 锦标赛总部电台)比赛, 见识的不少国内大佬的操作风范, 发 现自己水平差的实在太远,cw 水平就更不用说了。10 月和 11 月分别参加了 cqww 的 qrp 组的 ssb 和 cw 比 赛,因为以前没有 grp 的记录,所以又创了记录,但自己心里明白,我的 cw 水平只能回答比赛台的 cq,而 主叫的实力是完全没有的。

 2005 年初,在网上偶尔发现了一个叫 morse runner 模拟 cw 比赛的软件,应该说是国内第一个发现这 个软件的,经过使用后发现,他对提高 cw 速度非常有好处:

一是比赛环境,所以一直保持高度紧张状态,不会睡着。

二是有个排行榜, 全世界练习这个软件的 ham 都登上自己的成绩, 明显能看的自己经过不断练习后水 平的提高。

从一开始练习每小时 60 个 qso 左右, 1-2 个月就提高到 100 个 qso, 听抄速度也到 25wpm (所谓的 125 码)以上了。2005 年的 B4HQ 就作为 cw 操作员跟着高手 BA4ED 操作了 14 兆的波段, 作为大台的主叫这是以 前不敢想像的事情。

 05 年底出于好玩,把这个软件介绍到 HELLOCQ.NET 上,希望找点竞争对手刺激刺激自己,这招显然是 对了。因为当时出了个 bg1dr j 的疯子, 第一年的 bg, 也是参加了 iaru hf 和 cqww 的比赛后一发不可收拾, 他看到这个软件的时候,刚刚把 26 个字母背出来,然后就以近乎疯狂的速度在提高,还有几位老手也在练 习,不断创下新记录,迫使我只好加紧练习,现在 DRJ 已经排到我前头,是中国提交分数的第一名了,我 和 dr j 现在都在整个排行榜的 200 多名左右, 成绩达到了每小时 170, 听抄的速度是 45wpm (225 码), 同时

#### H-C3 Morse Code Tutor Copyright © 2004-2013

收听的呼叫是 9 个)。

 DRJ 和我自己的经历,表明了,只要学会 26 个字母,就去练 morse runner 这个软件是效率最高的。参 考这个帖子:

 http://www.hellocq.net/forum/showthread.php?t=122097 看了这个帖子,你会有信心的,他完整地记录了一个入会半年多的新手 BG1DRJ(现在一年多了,也升 BD 了) cw 的提高过程。

总结一下过程:

学 26 个字母/练 morse runner/上电台通连,熟悉常用词汇。

这时你肯定能发自动键了, 找 bg5cbf 学手键去吧

 这个帖子里我目的是让大家尽快学会 26 个字母的 cw,后面的练习要看自己的努力了,我花了 100 个小 时从每小时 100 个 qso 提高到 170 个 qso , 100qso 以前的练习我没有记录了, dr j 大约是花了 50 个小时从 26 个字母学会后到 100 个 qso 每小时的速度。所有的提高都是以花时间练习为代价的,没有诀窍,我之所 以介绍 morse runner, 是为了找个能帮你坚持下来的软件。

#### 10 句话学会 CW

作者 BD4ALC

 10 句话学会 cw 是当时在余姚中继上教 bg5clb 学 26 个字母是总结的学习方法,这个方法的好处是让你 在学习句子的时候同时记忆了 26 个字母,你会发现在学会 26 个字母的同时,也学会了 cw 通讯的基本用语, 你可以上频率上去听,ham 们的大多数通连逃不脱这几句话。

BG5CLB 是花了 7 天时间,每天 1-2 个小时学会了。后来 BG5CLE 旁听了后,只用了 2-3 天就记下了。 他们能做到,你能做到吗?其实这只不过是找个不太枯燥的方法学而已,如果你疯狂,你一天之内就能强 记这 26 个字母,以后的几天就反复熟练,巩固记忆就是了。

入门学习

第一句: CQ CQ CQ DE BG5CLB BG5CLB PSE K 花几分钟时间把这句话写在纸上,并在对应的文字下面标注 cw 的点划。 -.-./--.-//-.-./--.-//-..././/-.../--./...../-.-./.-..//-...//-.../-.-/.-./.-..//. --./..././/-.-//

用"哒"来念'-',用'嘀'来念'.' 估计有 15 分钟就念得很孰了(用练习器发的话效果比口念更好), 这就象我们 ssb 叫 cq, 这句话永远是最孰的。在后面的半个小时里把下面的点划盖住, 仅仅看着文字就把 这句话用 cw 念出来或者用练习器发出来, 直到很自动化了。最后要到看到 c 脑子就反映的是-.-, 看见 Q 就反映---.-

关键词 CQ 呼叫,相对应在 ssb 呼叫时已经用得很熟练了,大多少人学习 cw 的时候也是先学会这句话。 DE this 或 from 这里是 PES please 请 K 继续, 相当于 SSB 中的 over, 当然 cw 的结束字还可以用 KN, BK 等。

生字表 C Q D E B G 5 L P S K

也许有人看了这个帖子,我故意隔了一天才发这个帖子,估计实打实的练过我上面提到的第一句没多少人, 这就是很多人失败的原因,没有练习,不下功夫是学不好 cw 的,其实要把这第一句练熟了,半个小时,最 多一个小时足够了,但大多少人不去做。所以当时在余姚中继上互动的效果是比较好的,每天晚上 10 点以 后, clb 自己就上来找人,我负责检查他的练习结果,然后再教下一句。clb 现在怎么样了呢?我估计他至 少有 5-6 个字符忘记了,因为除了开始的那段时间,后来有一年他没练在上面一句没有熟练前,别着急看 下面的。

第二句 RST BG5CLB DE BD4ALC UR 599 5NN K 这句话是回答呼叫和信号报告的方法,同样地先在下面注释 BG5CLB DE BD/ $\ldots$ -/.-/LC / $\ldots$ -/.- $\frac{5}{-}$ ./----./5/- $\ldots$ /-. K 只能把没学过的字母用点画标出来,学过的就强迫自己去回忆。把上面这句话练熟了,最后把第一句和第 二句连起来练习几次

关键词 UR YOUR 你的

599 cw 的信号报告, 分别对应: 可懂度, 强度, 音调。经常有人把 9 发成短码 N, 比如 5NN, 55N 等等

熟字表 C Q D E B G 5 L P S K 生字表 4 A U R 9 N

两天没写下去了,cap 今天检查出帖子上的错了,我原以为没人看这个,所以停两天看看反应,看来我想错 了,还是有要进步的好同学的。按照上面的方法去做,尽量不要看 morse 码的注解,直到看见英文字母就 能说出 morse 码,这句话就学会了,当然在学习后面的内容时,前面的要复习一遍, morse 码这东西在初始 的时候很容易忘记的,除非你半年内经常用,那就像学会骑车一样,不会忘记了。不过还是先恭喜你,到 现在为止,你已经学了14个字母的 morse 码了,超过一半了,而且仅仅花了2天时间,加上今天的六个, 就达到 20/26 了, 前面三天的强度是高的, 但过了这关, 后面越来越轻松了。

第三句话 NAME

BD4ALC DE BG5CLB UR 589 58N MY NAME IS ZHENGZHIXIN ZHENGZHIXIN K BD4ALC DE BG5CLB UR 5/---../9 5/---../N /--/-.--/ NA/--/E /../S /--../..../ENG  $\gamma$ --../..../../-..-/../N /--../.../ENG /--../..../.../.../.../.../...X K

关键词 MY 我的 NAME 姓名

熟字表 ABCDEGKLNPQRSU 459 生字表 8MYIZHX

经过前三句话的学习,学会了 20 个字母,4 个数字,基本学习方法同学们已经很熟悉了,下面就不再罗嗦 了,直接给出句子,自己学习了,重申的就是学新的以前一定要复习前面所有的句子,除了把 morse 码熟 悉了之外,同时还熟悉了通联的语句。另外,最好每天至少学一句,不要中断,在这个阶段的中断,你需 要用加倍的时间才能补回来,极大降低了效率。

第三句 QTH BG5CLB DE BD4ALC OP JACK JACK QTH SHANGHAI SHANGHAI K BG5CLB DE BD4ALC /---/P /.---/ACK Q/-/H SHANGHAI SHANGHAI K

关键词 QTH 地理位置 OP OPERATOR 操作员, 跟 NAME 等价

熟字表 ABCDEGHIKLMNPQRSUXYZ 4589 生字表 O J T

第四句 73 通过前面的呼号,信号报告,姓名,位置的信息交换,通常可以结束通联了。实际上通联的最基本要素是 呼号和信号报告,只要双方得到呼号和 rst 后,就算是有效通联了。这第四句话就是通联的结束语了。

BD4ALC DE BG5CLB MY QTH IS NINGBO NW QRU 73 TU SK .. BD4ALC DE BG5CLB MY QTH IS NINGBO N/.  $-$ / QRU /--.../...-/ TU /...-./././ BG5CLB DE BD4ALC 73 TU SK .. BG5CLB DE BD4ALC /--.../...--/ TU /...-.-/./.

关键词 NW NOW 现在 QRU 无事了 73 TU THANK YOU 谢谢 SK SILENT KEY 结束 须作为一个字连着发,后面的两个点要分开发/././ 最后回复的那个发一个点

#### 熟字表 ABCDEGHI JKLMNOPQRSTUXYZ 4589

生字表 73

第四句就早早 73,后面 6 句怎么办?别着急,前面说的是比较基本的通联,有时候也会闲聊几句其他的内 容: 包括天气, 设备, 天线, 交换卡片以及一些客套话等等。先把上面 4 句话再复习复习, 这 4 句话是一 来一往的交互通联的,平时用得也是最多的,自己可以模拟通联练习,也可以找其他 ham 实践实践。切实 掌握了以后,就可以开始学下面的寒暄了。

第五句 WX WX HR IS FINE ES TEMP 26C  $/$ . --/X HR IS  $/$ . -. /INE ES TEMP/.. ---/-..../ WX HR CLOUDY WX RAIN(SNOW, HOT, WARM, COLD)

关键词 WX WEATHER 天气 HR HERE 这里 ES AND 以及 TEMP TEMPERATURE 温度 FINE 晴天 、CLOUDY 阴天 、RAIN 下雨、 SNOW 下雪、 HOT 热、 WARM 暖和、 COLD 冷

上面三句话实际上是一句,就是换了不同的实际场景,自己可以灵活替换搭配的。另外 HR,IS 这两个词是 可用可不用的,这里写出这个例子的意思是让你明白什么是关键内容,前面四句话里涉及到的 MY、IS 之类 的都是可以省略的。

熟字表 ABCDEGHI IKLMNOPQRSTUXYZ 345789 生字表 W F 2 6

也许你昨天已经迫不及待地数过了,你已经学会了 25 个字母, 就差一个字母 V(...-) 了, 我在编辑帖子的 时候就考虑过是不是把这个...-编到前面的内容里,但考虑再三,改变前面比较简洁的通联风格,所以还 是排到寒暄的内容里去了,不过这个...-经过我在这里重复了三遍,应该记住了吧,我想你自己都迫切需 要学会这最后一个字母,V(Yeah)...-这就是胜利

第六句 RIG RIG (HR IS) FT817 FT817 ES PWR 5W 5WATTS (HW?) K RIG (HR IS) FT8/.----/7 FT8/.----/7 ES PWR 5W 5WATTS  $(HW/_{1}, -1, 1)$  K R MY RIG IS IC706 IC706 ES PWR 1OOW 1TTW K R MY RIG IS IC7/-----/6 IC7/-----/6 ES PWR 100W(是"喔", 不是零) 1TTW K 关键词 RIG 设备 PWR POWER 功率 WATTS 瓦特的复数形式,功率的单位 HW? HOW COPY?抄收了吗? R ROGER 明白了 注意,这是一个通联中常碰到的句型 HW?,R。有不少人习惯在自己的信息发完之后来个 HW?,就像 SSB 里 的口头禅"抄收了吗?"。R 在 SSB 里也能找到对应的 ROGER, 抄收, 明白, 当然也可以用 QSL 来表达这层 意思。

之所以用交互的话来作为这课的例句,除了上面这个句型外,还想表达 1 和 0 这两个最后还没学的数字, 其实我想同学们在学前面几个数字的时候,早就总结出数字的编码规律了,不说你也能推断出 0-9 该怎么 发。但在今天的后一句话里尤其强调了 0 的使用,这是和 9(N)一样,经常被人在特定的时候用短码代替 的数字,而且有两种达方法,字母"OPQ"的 0 以及 T。巧得很,今天学的另外一个数字"1"也有个常用的 短码 "A",它常见于比赛的序列号比如 A5 表示 15,短码不是随便用的,只有 5NN, 1TT 这类肯定不会搞错的 场合下才使用。

熟字表 ABCDEFGHI TKLMNOPQRSTUWXYZ 23456789 生字表 0 1 ?

报了设备通常还会交流天线的情况,实际上天线在通联中起的作用比机器更重要:

第七句 ANT

ANT (HR IS) V DP ES (ABT) 15MH ANT (HR IS) /...-/ DP ES (ABT) 15MH

可以用 YAGI, QUAD, VERT, GP, DP, 3ELE 等代替 VDP 句子中的 15MH 是 15 meters high=15 米高

关键词

ANT ANTENNA 天线 ABT ABOUT 大约 VDP V DIPOLE 通常指倒 V 天线 DP DIPOLE 偶极天线 可以是水平, 倒 V, 正 V GP 垂直地网天线 VERT 垂直天线 YAGI 八木天线 QUAD 方框天线 ELE ELEMENT 单元,通常是指八木天线的单元,也可以是方框和其他天线的单元数

```
熟字表 ABCDEFGHIJKLMNOPQRSTUWXYZ 1234567890 ?
生字表 V
```
到上一课为止, 上把字母和数字都学会了, HW? 希望大家的回答是 R 或 QSL 在学第八句话前我们先复习一下字母和数字: 数字规律:  $1$  .---- 6 -...

 $2 \ldots$  7 --...  $3 \ldots -8$  ---.  $4 \ldots - 9 \text{---}.$  $5 \ldots 0$  ---- 回忆一下下面的 morse 码所代表的字母或数字 容易混淆的 .-./-.- ..-./.-.. --.-/-.- $-$ .  $-$ .  $\ldots$  --  $\ldots$  - -..  $\ldots$  -- -..  $\ldots$  --  $\ldots$  . . . . . . . .... ....- -.... .---- --.- ..... ----- -.-- 第八句 QSL QSL VIA BURO QSL INFO QRZ.COM 关键词 QSL 这里指 qsl 卡片 VIA 通过,经过 INFO 信息 BURO 卡片管理局 QRZ 你是谁?在这里虽然是个网址,但 QRZ?这个短语的确在没听清楚对方呼号时十分常见。 这里的 QRZ.COM 是 www.qrz.com 这个网址的简称,很多 HAM 都把自己的 QSL INFO 发到上面去,以便别人查 询,有了这个以后很少有人在通联的时候报冗长的通信地址了。当中的点可以发成句号.-.-.- 熟字表 ABCDEFGHIJKLMNOPQRSTUVWXYZ 1234567890 ? 生字表 . 前面的句型没有忘吧,至少 26 个字母和数字应该记牢了, 在开始之前, 先把 a-z 和 1-0 发一遍。 第九句 寒暄型开始 BG5CLB DE BG4ALC/5 GM(GE GA) DR OM UR RST 599 599 FB BT MY NAME IS JACK JACK HW? BK R R BD4ALC/5 DE BG5CLB GM(GE GA) DR JACK OM TNX CALL ES 599 RPRT BT UR RST ALSO 599 599 FB BK 到这里我可以搞复杂点了,我是上海的呼号,在宁波发射,申请了执照,按惯例用 BD4ALC/5,这个/读 portable 或 slash, 在 cw 里发/-..-./。还有 BT, 是个间隔符号, 是 B 和 T 连起来发/-...-/, 你可以把它当标点来 使用。 关键词 GM good morning 早上好,GE good evening 晚上好, GA good afternoon 下午好 DR dear 亲爱的 OM oldman 老火腿 RST 信号报告 FB Fine business 良好 ALSO 也(是) RPRT 或 RPT REPORT 报告 BK BACK 或 BRAKE 打断, 插入, 常见的习惯结束, 甚至开始的连接词 熟字表 ABCDEFGHIJKLMNOPQRSTUVWXYZ 1234567890. ? 生字表 / BT 今天是 10 句话的最后一课,这 10 句话主要目的是让你掌握 morse 电码以及通联的要素,前 4 句的内容是 一定要会的,后面的其实也是十分常用的,如果你对自己要求低,可以不去用,但你一定要知道这些用法, 要不然你听不懂别人的意思了。

第十句 寒暄型结束

TNX FER FB(NICE) QSO BT NW QRU BT HPE CUAGN AR BG5CLB DE BD4ALC/5 VY(BEST) 73 73 GL ES GB TU SK . . 其中 AR 是一段信息的结束,和 BT 一样是 A 和 R 连起来发/.-.-/

关键词 TNX THANKS 谢谢 FER FOR 为了 NICE 良好 QSO 联络 HPE HOPE 希望 CUAGN SEE YOU AGAIN 再次见到你 VY VERY 非常 BEST 最好的

熟字表 ABCDEFGHIJKLMNOPQRSTUVWXYZ 1234567890 . ? / BT 生字表 AR